Министерство образования Российской Федерации Российский государственный профессионально-педагогический университет Инженерно-педагогический институт Кафедра технологии машиностроения и методики профессионального обучения

В.Я. Анахов

# ОБЩИЕ СВЕДЕНИЯ О ПРОГРАММНОМ УПРАВЛЕНИИ И ПРОГРАММИРОВАНИИ ОБРАБОТКИ НА МЕТАЛЛОРЕЖУЩИХ СТАНКАХ

# Учебное пособие по дисциплине «Программное управление металлорежущим оборудованием»

Екатеринбург 2002

Анахов В.Я. Общие сведения программном управлении и программировании обработки на металлорежущих станках: Учеб. пособие по дисциплине «Программное управление металлорежущим оборудованием» - Екатеринбург, 2002. - 62 с.

Учебное пособие составлено в соответствии с программой дисциплины «Программное управление металлорежущим оборудованием», читаемой студентам машиностроительного факультета РГПГГУ специализации 030501.08 - «Технологии и оборудование машиностроения».

В разделе 1 рассмотрены общие понятия: «управляющая программа», «программное управление станками», дана краткая классификация систем программного управления металлорежущим оборудованием.

В разделе 2 изложены вопросы кодирования и записи управляющих программ для станков с ЧПУ: применяемые коды, структура и формат управляющей программы.

Рецензенты: доц., канд. техн. наук Г.А. Малых (РГПГГУ)

доц., канд. техн. наук, С.С. Кугаевский (УГТУ-УПИ)

Одобрено на заседании кафедры технологии машиностроения и методики профессионального обучения. Протокол от 31.05.2002, №11.

Заведующая кафедрой **H.B. Бородина** Рекомендовано к печати методической комиссией машиностроительного факультета ИЛИ РГПГГУ. Протокол от 10.06.2002, № 10.

Председатель методической комиссии МСФ ИЛИ РГПГТУ . - В.П. Подогов

О Российский государственный профессионально-педагогический университет, 2002 © Анахов В.Я.. 2002

#### ВВЕДЕНИЕ

Одной из важнейших задач, стоящих перед машиностроением, является автоматизация процессов механической обработки деталей. Она обеспечивает высокие темпы роста производительности труда, повышение качества продукции, улучшение условий труда. В массовом и крупносерийном производстве автоматизация связана с применением специальных и специализированных станков - автоматов. Это жесткая автоматизация, при которой переход на другой вид изделия требует большой затраты труда и времени. Поэтому оборудование для производства изделий небольшими партиями должно развиваться на основе гибкой автоматизации, при которой значительно сокращается время на переналадку с одного изделия на другое. В настоящее время развитие гибкой автоматизации является наиболее актуальной задачей, поскольку основной объем продукции машиностроения (75%) приходится на мелко- и среднесерийное производство и существует тенденция к его увеличению. Наиболее эффективным путем решения этой задачи является применение числового программного управления (ЧПУ).

За короткий срок ЧПУ станками получило бурное развитие и стало основным направлением автоматизации в металлообработке. На основе последних достижений автоматики, вычислительной техники и электроники создаются новые, все более совершенные поколения станков с ЧПУ. Широкое развитие получили многоцелевые станки, универсальные станки - автоматы с ЧПУ (гибкие производственные модули - ГПМ). Созданы гибкие производственные системы (ГПС) - основа будущего безлюдного производства.

Для подготовки персонала, обслуживающего станки с программным управлением (операторов, наладчиков, ремонтников, технологовпрограммистов), необходимо готовить преподавателей, обладающих необходимыми знаниями и умениями в области автоматизированного станочного оборудования. Отсюда следует вывод о важности и актуальности изучения дисциплины "Программное управление металлорежущим

 $\overline{\mathbf{3}}$ 

оборудованием" (ПУМО).

Изучение этой дисциплины затруднено (особенно для студентов заочников) из-за отсутствия учебников для инженерно - педагогического вуза, недостаточного количества современной литературы по программному управлению станками, разбросанности необходимых материалов по различным источникам. Поэтому данное учебное пособие, составленное в соответствии с программой по дисциплине "ПУМО", может оказать существенную помощь в учебе. В нем кратко изложены вопросы первой, наиболее общей темы дисциплины ПУМО. Для более глубокого и детального изучения отдельных положений можно воспользоваться литературой, список которой дан в конце данного пособия, а также в пособии [9].

# I. ОБЩИЕ СВЕДЕНИЯ О ПРОГРАММНОМ УПРАВЛЕНИИ МЕТАЛЛОРЕЖУЩИМ ОБОРУДОВАНИЕМ

1.1. Определение управляющей программы и классификация систем программного управления

Обработка детали на любом станке - с ручным или автоматическим управлением выполняется по управляющей программе (УП). При разработке УП устанавливается необходимая последовательность, величины, направления, скорости перемещения рабочих органов (РО), вид инструментов, их охлаждение и т.п., то есть формируется алгоритм обработки. Этот алгоритм реализуется с помощью последовательности команд управления.

Таким образом, управляющая программа - это совокупность команд соответствующая алгоритму функционирования станка при обработке конкретной заготовки. Она содержит два вида информации: размерную (геометрическую) - о величинах и направлениях перемещений РО, и технологическую - о параметрах режима резания.

При использовании станка с ручным управлением станочник предварительно намечает программу обработки, используя собственный опыт или операционную карту, подготовленную технологом. Затем он реализует УП, движениями рук воздействуя на органы управления. Достоинством такой системы управления является ее гибкость. Любое изменение чертежа детали может быть сразу же учтено рабочим при управлении станком, т.е. можно быстро перейти на обработку других однотипных деталей. Однако возможности ручного управления ограничены физиологическими особенностями человека (быстрая утомляемость, невысокая скорость реакций и т.п.), а также в большей мере зависят от уровня профессиональной подготовки станочника. В результате не обеспечивается высокая производительность оборудования, снижается качество выпускаемой продукции.

Чтобы исключить недостатки ручного управления, станки оснащают

системами автоматического управления. В зависимости от способа задания размерной информации различают нечисловые, цикловые и числовые системы программного управления (рис. 1.1.).

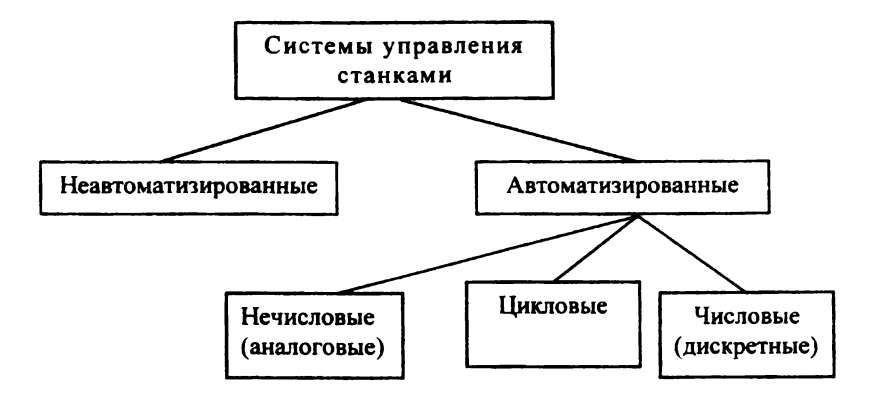

### Рис. 1.1 Классификация систем управления станками

### 1.2.Нечисловые системы

### 1.2.1. Классификация

К нечисловым (непрерывным или аналоговым) СПУ относятся системы, позволяющие задать перемещение РО непрерывной величиной. Программоносителем такой СПУ может быть, например, копир, представляющий собой модель программы перемещения. С его помощью можно запрограммировать перемещение в виде аналоговой (непрерывной) величины, то есть величины, которая может быть задана для любого момента времени (непрерывность во времени), и иметь бесконечно большое число значений (непрерывность по уровню) в пределах диапазона, установленного с учетом конструктивных особенностей станка. Кроме копира, для задания величин перемещений РО могут быть использованы кулачки различных типов, командоаппараты, переставляемые упоры. В некоторых случаях для программирования перемещения одного РО станка используется один метод, а для другого РО - другой метод. Классификация нечисловых систем

программного управления (СПУ) приведена на рис. 1.2.

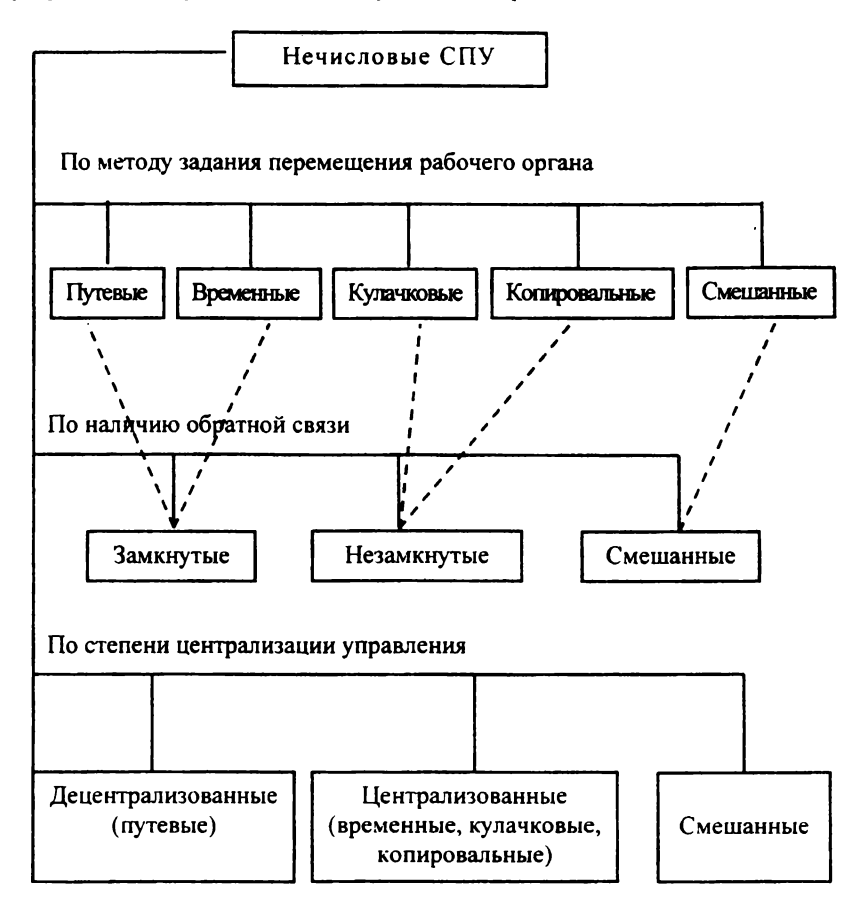

Рис. 1.2. Классификация нечисловых систем программного управления станками.

По наличию обратной связи нечисловые системы делят на замкнутые и незамкнутые. В замкнутых СПУ с помощью специального датчика (конечного или путевого выключателя) в систему управления посылается сигнал о достижении рабочим органом заданного положения. В незамкнутых СПУ такого датчика нет.

У одних СПУ органы настройки величин перемещений

сосредотачиваются в одном месте и механически не связываются со станком (централизованные нечисловые СПУ), у других они размещаются в разных местах станка, и срабатывают от механических воздействий на них рабочих органов станка (децентрализованные СПУ).

Во всех нечисловых системах не предусматривается возможность программирования технологических параметров процесса обработки. Для изменения последовательности перемещений РО необходимо внести конструктивные изменения в схему СПУ, а для изменения скоростей перемещения РО необходимо выполнить ручную переналадку кинематической схемы станка (с помощью, например, гитар сменных зубчатых колес).

### 1.2.2. Путевые системы

В этих СПУ заданные величины перемещения и контроль перемещения РО станка на эту величину производятся с помощью упоров и конечных (или путевых) выключателей (КВ). На рис. 1.3. а) упоры 1 закреплены на линейке 2, перемещающейся вместе с РО, а КВ неподвижны. При наезде упора на один из КВ последний посылает сигнал в устройство электроавтоматики 3 , которое изменяет состояние исполнительного органа (электродвигателя), реверсируя .<br>или оста́навливая его. Изменяя положение упоров на линейке, можно изменять величину хода PO  $L=a - \epsilon$ , а также его крайние положения.

Для управления перемещениями нескольких РО используется соответствующее число линеек с упорами и блоков КВ, размещенных в разных местах станка. Поэтому путевые СПУ называют децентрализованными. Это замкнутые СПУ.

Путевые СПУ, кроме простоты конструкции, отличаются высокой надежностью отработки цикла. Они работают по принципу последовательного (ациклического) управления, при котором следующая команда не подается до момента окончания отработки предыдущей. К достоинствам этих СПУ относится также отсутствие ограничений на величину хода РО.

К недостаткам путевых СПУ следует отнести:

1. Невозможность их использования при сложном формообразовании (детали с криволинейным контуром) из-за отсутствия согласованного управления несколькими исполнительными органами (НО) в каждый момент времени. Воздействие на НО оказывается только в момент начала и окончания того или иного перехода (позиционное управление).

2. Постоянство структуры. Требуемый цикл работы (последовательность переключений ИО за время обработки одной заготовки) обеспечивается самой конструкцией СПУ (устройства электроавтоматики, гидропанелями и т.п.). Для изменения цикла необходимо переделать электрическую или гидравлическую схему СПУ.

3. Значительное время переналадки с одной детали на другую (особенно при большом числе упоров).

4. Невысокая точность обработки из-за ручной настройки и большого разброса времени срабатывание КВ и другой аппаратуры.

5. Невысокая надежность из-за размещения КВ в местах, близких к рабочей зоне станка, где на них воздействуют вибрации, смазочно охлаждающие жидкости и т.п. Кроме того, контактные КВ сами обладают низкой надежностью.

С учетом достоинств и недостатков определена область применения путевых СПУ: оборудование или отдельные узлы с неизменяемым циклом работы. Это оборудование для массового и крупносерийного производства (агрегатные и специальные станки, автоматические линии), автооператоры устройств автоматической смены инструмента и др.

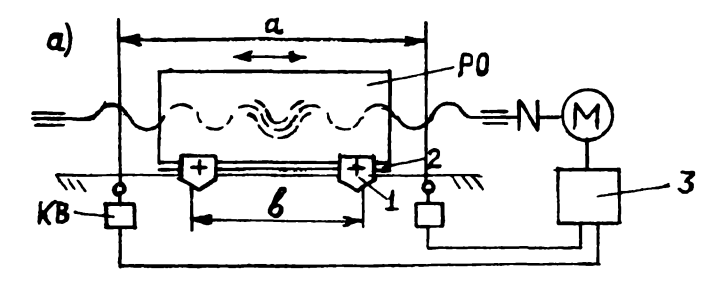

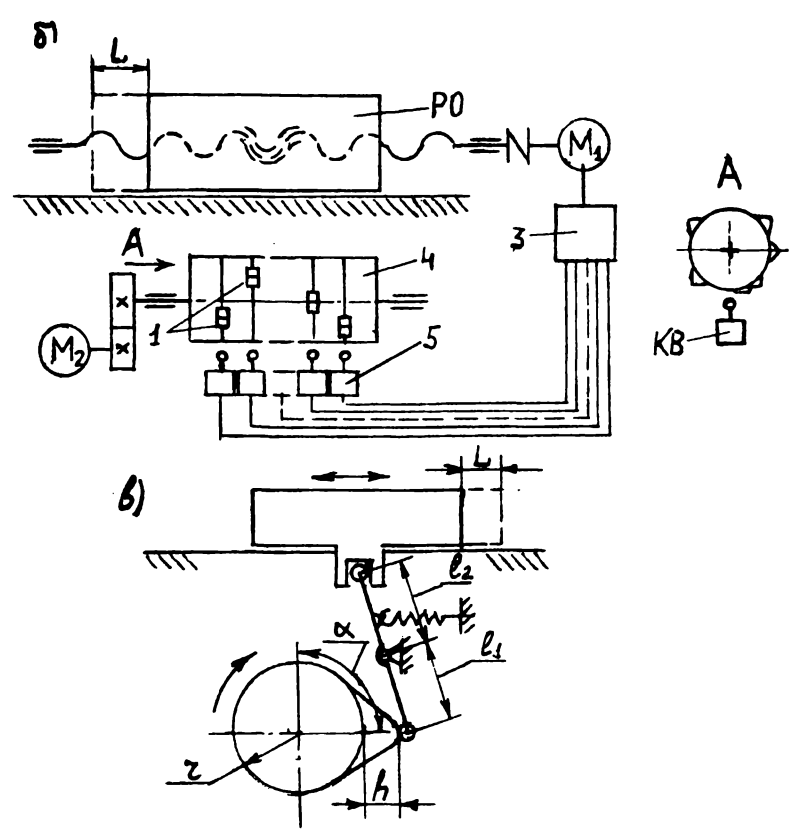

Рис.1.3- Схемы нечисловых СПУ

- а путевая, б временная, в кулачковая
- I упор; 2 линейка упоров;
- 3 устройство электроавтоматики;
- 4 барабан командоаппарата

### 1.2.3. Временные системы

В этих системах работой ИО управляют при помощи командоаппарата с независимым приводом (рис .1.3, б). Основным узлом командоаппарата является барабан 4 с определенным числом дорожек для установки кулачков 1, взаимодействующих с блоком конечных выключателей 5. Длительность цикла управления соответствует одному обороту барабана (циклическое управление  $c$   $T_u$  = const). Временными эти системы называют потому, что в них программируется не путь, а время между началом и концом каждого хода. Величину хода РО определяют по формуле:

$$
L=\frac{\mathsf{V}_{cp}\cdot\alpha\cdot T}{360}
$$

где  $V_{CP}$  - средняя скорость РО (зависит от постоянства скорости ИО привода подачи);

а - угол между кулачками командоаппарата, управляющими включением и выключением соответствующего ИО;

- время одного оборота барабана.

Преимуществом временных СПУ является облегчение переналадки за счет ее централизации на командоаппарате. Однако колебания  $V_{c}$  и $V_{\tilde{c}}$ скорости вращения барабана командоаппарата оказывают существенное влияние на точность перемещений РО. Последняя ниже, чем в путевых системах. Поэтому такие СПУ не получили широкого развития.

1.2.4. Кулачковые и копировальные СПУ

Эти СПУ являются незамкнутыми. В них приводы подач обеспечивают дозированные перемещения РО.

Схема кулачковой СПУ приведена на рис. 1.3, в).

Для этой СПУ ход РО

$$
L = h \cdot \frac{l_2}{l_1}
$$

где h - подъем кулачка;

*<sup>h</sup>*— - соотношение плеч рычажной передачи толкателя. *1\*

Кулачком можно задать РО требуемый закон движения.

С помощью нескольких кулачков, закрепленных на одном валу, обеспечивается согласованное управление несколькими РО, что позволяет изготовлять детали сложной формы. Продолжительность цикла равна времени одного оборота кулачкового вала.

Недостатком рассматриваемых СПУ является большая трудоемкость переналадки, связанная с необходимостью проектирования и изготовления новых программоносителей (кулачков, копиров) с требуемой точностью (последняя зависит от величин допусков на размеры изготовляемой детали). Кроме того, накладываются ограничения на максимальную длину хода РО.

1.3. Цикловые системы

1.3.1. Общие сведения

В системе циклового программного управления (СЦПУ) величины перемещений РО задают, как в нечисловых СПУ, то есть настройкой положений упоров. А информация о цикле и параметрах этапов цикла работы задается в дискретном виде.

Цикл работы станка представляет собой совокупность элементарных основных и вспомогательных движений, называемых этапами цикла, осуществляемых в определенной последовательности, необходимой для изготовления детали. Этап цикла - это часть цикла, во время отработки которой не происходит никаких изменений (включений или отключений) в действии или состоянии рабочих и вспомогательных органов станка. Этап цикла часто называют тактом работы схемы. К параметрам этапов цикла относятся режимы обработки. Программа этапа цикла вводится в систему управления одновременно. Блок-схема СЦПУ (рис. 1.4) содержит следующие устройства: программатор, обеспечивающий управление станком согласно заданному циклу; устройство согласования с объектом управления (схема автоматики), преобразующее команды программатора в исполнительные команды и согласующее и преобразующее команды обратной связи; исполнительное устройство, обеспечивающее отработку заданных программой

этапов; устройство задания перемещения и контроля отработки этапа программы рабочими органами станка (упоры и КВ).

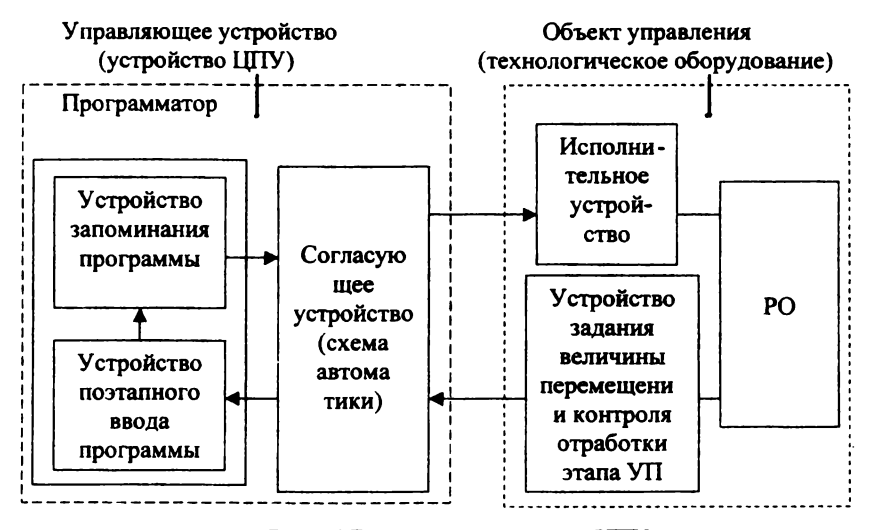

Рис. 1.4. Блок - схема системы ШТУ

Программатор состоит из устройств запоминания и поэтапного ввода программы. Существует большое разнообразие конструкций программаторов: механические (с кулачковым барабаном, имеющим старт-стопное, т.е. ступенчатое вращение), электрические (со штекерной панелью), электронные (на интегральных схемах) и др.

### 1.3.2. Электрические программаторы

Широкое распространение получил электрический штекерный программатор, состоящий из электронной или релейной счетнораспределительной схемы и штекерной наборной панели (рис.1.5 а). При каждой подаче командного импульса от одного из КВ на вход счетнораспределительной схемы последняя включает (подключает к источнику напряжения) следующую строку штекерной панели, отключал при этом предыдущую строку. В точках пересечения входных и выходных шин размещаются гнезда под штекеры. На рис. 1.5.6) условно показаны штекерные гнезда в соединяющих эти шины перемычках. При установке штекера (рис. 1.5,в) в гнездо происходит электрическое соединение соответствующих входной и выходной шин.

Меняя количество и расположение штекеров в гнездах строки, можно получать требуемый для выполнения определенного этапа цикла набор исполнительных команд. Пример набора программы для двухстороннего алмазно-расточного станка приведен на рис. 1.6. В данном случае программа набирается по технологической карте и не требует высокой квалификации.

В приведенном примере предусмотрена последовательная выборка этапов цикла. Более широкий круг задач позволяют решить программаторы с жестко набранным обобщенным циклом и возможностью пропуска произвольного числа любых этапов. Под обобщенным циклом понимают наиболее сложный цикл, из которого путем пропуска части этапов можно получить любые необходимые циклы работы данной группы станков.

Например, обобщенный цикл для токарного станка предусматривает обработку до трех ступеней вала. Программатор, настроенный на такой цикл, можно также использовать для обработки деталей с двумя, одной ступенями или вообще без ступеней (обработка по торцу или образующей вала). Существуют и другие конструкции программаторов с расширенными функциональными возможностями [6]. Они могут включать несколько штекерных панелей.

На базе программаторов со штекерными панелями и устройств согласования (схем автоматики), выполненных на электромагнитных реле, можно разрабатывать и изготавливать по индивидуальным проектам только специальные устройства ЦПУ (УЦПУ). При разработке таких УЦПУ для программирования сложных циклов обработки резко возрастают габариты штекерной панели и число электромагнитных реле. Кроме того, рассматриваемые УЦПУ из-за наличия в схеме большого числа контактных пар имеют невысокую надежность.

Этих недостатков лишены УЦПУ, называемые программируемыми контроллерами (ПК).

а) б) в)

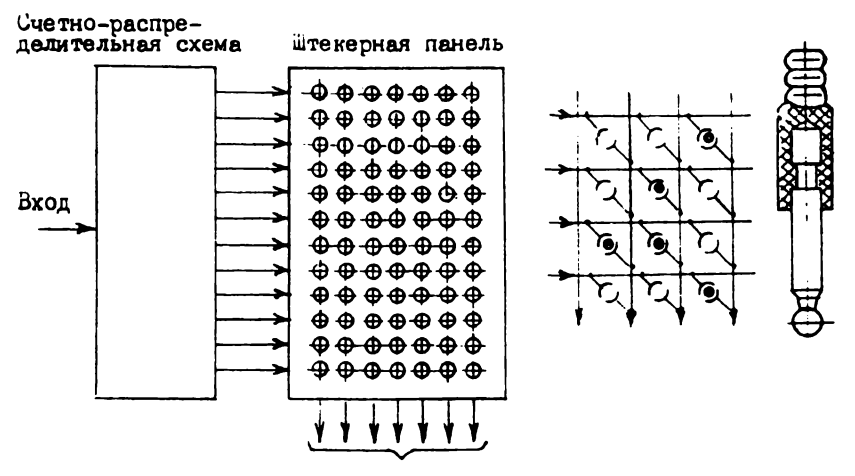

В схему автоматики

Рис. 1.5 Электрический программатор со штекерной панелью

- а- блок схема программатора;
- б схема соединений шин панели;
- в штекер

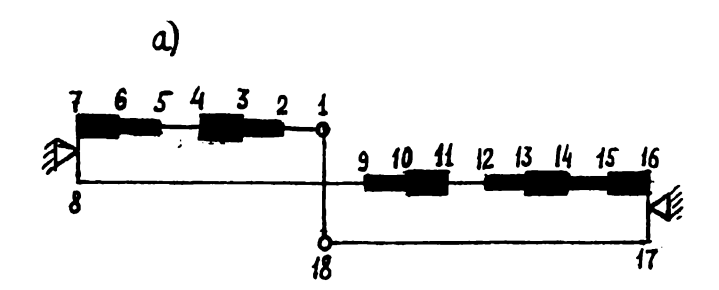

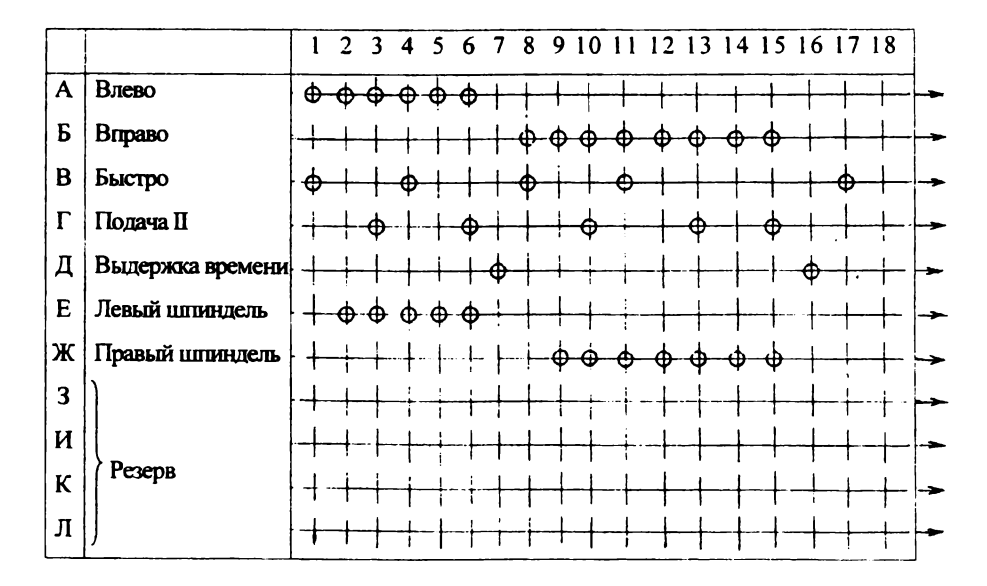

Рис. 1.6. Пример набора программы на штекерной панели:

а - циклограмма работы (- - быстро, **- -** подача I,

**• подача II)**; 6 - панель с набранной программой.

Примечание: если нет штекера в строчках "Быстро" или "Подача  $\mathbb{I}$ . то действует команда "Подача I"

### 1.3.3. Программируемые контроллеры

ПК представляет собой УЦПУ, построенные на интегральных схемах, на выходах которых имеются силовые ключи (транзисторы или тиристоры), непосредственно управляющие исполнительными органами станка. В зависимости от заданной программы управления ГК может решать различные задачи электроавтоматики. При этом необходимые для жестких УЦПУ изменения в аппаратной части и монтаже, заменяются изменением вводимой в память программы.

Функциональная схема ПК приведена на рис.1.7. Сигналы от входных логических переменных (путевых выключателей, датчиков скорости, кнопок управления, тумблеров и т.д.), характеризующих состояние различных узлов станка, поступают на входы 1. Входной блок формирователей 2 запоминает эти сигналы и нормализует их до необходимого для подачи в блок управления уровня. Блок памяти 3 предназначен для хранения программы работы ПК, которая состоит из набора команд, позволяющих элементам блока управления выполнять логические операции по определению сигнала на каждом выходе в функции нескольких входов. Программа работы ПК может быть записана в постоянном запоминающем устройстве (ПЗУ) на заводе-изготовителе (в этом случае для изменения УП нужно заменить соответствующую плату ПЗУ) или введена потребителем в переменную память с переносной программной панели 7, подключаемой к ПК. Новую программу обработки можно ввести в ПК и по телефонной связи. Кроме того, можно ввести тестовые программы для обнаружения неисправностей оборудования.

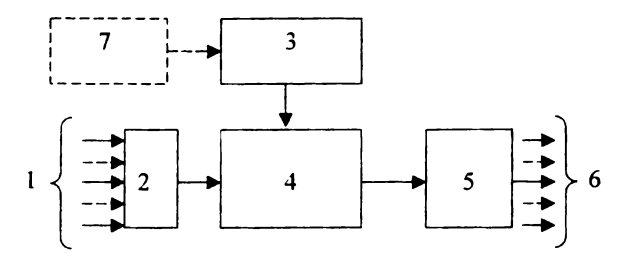

Рис.1.7. Функциональная схема программируемого контроллера

- 1 входы от датчиков станка; 2 входной блок;
- 3 память; 4 блок управления; 5 выходной блок;
- 6 выходы; 7 переносная программная панель

Блок управления (процессор) 4 является центральной частью ПК. Он синхронизует и контролирует работу всех блоков ПК, а также решает логические задачи. При их решении процессор опрашивает состояние нужных входов. Результат решения он передает на соответствующий вход блока 5. Выходной блок 5 запоминает информацию, полученную от процессора и в соответствии с ней осуществляет непосредственную коммутацию силовых токов и напряжений на выходах 6 (токи до 10 А, напряжения от 5 до 220 В).

Современные ПК имеют модульный принцип построения. Основные модули: входной, выходной, центральный процессор, программная память. Исполнение модулей - микроэлектронное, поэтому часто ПК называют программируемыми микроконтроллерами.

Для программирования работы ПК используются: язык релейно контактных символов; языки, основанные на аппарате алгебры логики или на обиходном языке; языки высокого уровня (Бейсик, Паскаль. Ассемблер и др.); языки программирования базовых микроЭВМ.

При использовании релейно - контактных символов применяется программная панель с клавиатурой, каждая клавиша которой соответствует конкретному символу релейной схемы (например, замыкающий контакт, катушка реле и т.п.). Эти символы нанесены на клавишах. Предварительно разрабатывают и изображают в тех же символах принципиальную релейно контактную схему управления автоматическими устройствами станка. Затем с помощью клавиатуры программной панели оператор последовательно по цепям схемы вводит УП в память ПК. После этого ПК будет выполнять функции, предусмотренные принципиальной схемой.

Подробное описание конструкции, работы и УП некоторых типов ПК приведено в [6, с.57-60; 2, с. 93-98; 8, с.111-192].

По сравнению с другими УЦПУ, программируемые контроллеры обладают большей гибкостью в перестройке, что позволяет применять один и тот же ПК для станков разных типов. В связи с этим упрощается серийный выпуск, и сокращаются сроки проектирования и изготовления ПК. Кроме того, с помощью ПК можно быстро вносить изменения в циклы работы

оборудования, а также расширять функции системы управления за счет подключения дополнительных модулей или замены части модулей ПК.

Другими преимуществами являются:

- малые габариты (объем ПК в среднем в 20 раз меньше, чем у УЦПУ, выполненных с применением только электромагнитных реле);
- высокое быстродействие и надежность, благодаря использованию бесконтактных элементов (интегральных микросхем);
- быстрый поиск и устранение неисправностей (при поиске используются специальные тесты и ЭВМ, к которой можно подключить ПК, а устранить неисправность можно, заменив неисправный модуль на исправный).

Станки с ШТУ отличаются невысокой стоимостью и простотой конструкции, однако их технологические возможности ограничены, а перенастройка связана с относительно большими потерями времени. Поэтому станки с СЦПУ могут быть рационально использованы лишь для обработки больших партий сравнительно простых заготовок.

Отдельные блоки СЦПУ могут входить в состав комбинированных СПУ. Так, в копировальных станках геометрические размеры обработки задаются копиром, а режимы работы и ускоренные ходы - цикловым управлением. В современных системах числового управления для задания циклов работы автоматических устройств используются ПК.

1.4. Числовые (дискретные) системы. Общая характеристика

Основное отличие системы числового программного управления (СЧПУ) от СЦПУ заключается в числовой форме задания размерной информации УП. Величина каждого хода РО задается числом единиц информации. Каждой единице информации соответствует перемещение РО на минимально возможную для данной СЧПУ величину - дискрету, называемую также разрешающей способностью, или ценой импульса. В современных СЧПУ, обеспечивающих высокую точность управления обработкой, дискрета  $q=0,001$  MM.

В пределах, определяемых конструкцией станка, РО можно переместить величину, кратную разрешающей способности, определяемую на И3 выражения:

$$
L = q N
$$

где - N - число дискрет, необходимых для получения заданного перемещения.

Число N записывается в определенной системе кодирования на носителе информации (перфоленте, магнитной ленте, ячейках блока памяти). Аналогично фиксируется на программоносителе необходимая технологическая информация.

Расчет и задание величин перемещений РО производятся в системе координат станка с ЧПУ. Направления осей координат выбираются параллельно направляющим станка. Каждой оси присваивается свое обозначение: Х. У. Z и др. Основным узлом СЧПУ, выдающим управляющие сигналы ИО станка в соответствии с УП, является устройство ЧПУ (УЧПУ). Современные УЧПУ представляют собой специализированные ЭВМ. программы, заложенные в память УЧПУ, обеспечивают Специальные изготовление деталей со сложными, в том числе криволинейными, контурами.

Технологическая информация УП, как и в СЦПУ, задается дискретно, но в более удобной форме - непосредственно в виде чисел, которые записываются в память УЧПУ. При этом для задания параметров этапов цикла можно использовать большие массивы чисел. Можно также задавать более сложные циклы обработки.

Таким образом, системы ЧПУ отличаются большей универсальностью, чем нечисловые и цикловые СПУ. Кроме того, запись информации УП в виде чисел позволяет значительно уменьшить трудоемкость переналадки станка с одного вида изделия на другой (не требуется изготовление нового программоносителя в виде кулачка или копира, исключается трудоемкая наладка системы управления). Использование в УП числовых данных разработке позволяет применять при УП математические методы, автоматизировать расчеты с помощью ЭВМ, автоматизировать весь процесс разработки за счет применения систем автоматизированного программирования

(САП). При этом значительно уменьшается трудоемкость подготовки УП.

Таким образом, СЧПУ являются наиболее гибкими СПУ, обладающими расширенными функциональными возможностями. Это обусловило широкое применение их в первую очередь, для автоматизации индивидуального, мелкои среднесерийного производства.

Более подробно преимущества СЧПУ рассмотрены в приложении.

### 1.5. Вопросы для самоконтроля

После изучения материала раздела 1 попробуйте ответить на следующие вопросы:

- 1) Какая информация задается в УП?
- 2) Назовите основные типы СПУ станками.
- 3) С помощью каких СПУ чаще всего автоматизируется рабочий цикл агрегатных станков?
- 4) Чем временная СПУ отличается от путевой?
- 5) Приведите пример нечисловой незамкнутой СПУ.
- 6) Изобразите функциональную схему программируемого контроллера.
- 7) В чем состоят преимущества ПК по сравнению с другими типами УЦПУ?
- 8) Как программируется алгоритм работы ПК?
- 9) Что понимают под разрешающей способностью СЧПУ?
- Каковы основные преимущества систем ЧПУ, по сравнению с цикловыми  $10)$  $CTIY?$

## 2. ОБШИЕ ВОПРОСЫ КОЛИРОВАНИЯ И ЗАПИСИ ИНФОРМАЦИИ УПРАВЛЯЮШИХ ПРОГРАММ ДЛЯ СТАНКОВ С ЧПУ

### 2.1. Коды, применяемые в системах ЧПУ

### 2.1.1. Основные термины и понятия

Основная особенность станков с ЧПУ состоит в том, что УП, содержащая размерную и технологическую информацию, задается в виде символов, нанесенных специальный программоноситель на или **ВВОДИМЫХ** непосредственно в память СЧПУ. Каждому элементу информации ставится в соответствие определенный символ (или набор символов), т.е. информация кодируется. При этом используется такой код. который "понятен" системе ЧПУ станка (код, под который данная СЧПУ была спроектирована).

Колом называется система знаков. однозначно определяющая кодируемую информацию. В качестве кодовых знаков могут использоваться цифры, буквы и другие символы. Примером кода является любая система счисления, в которой для представления чисел используются цифровые знаки (цифры). Такой код называется цифровым.

Набор символов, используемых в данном коде, называют алфавитом кода. Обозначим этот набор как множество  $\{a_1, a_2, \ldots, a_m\}$ .

Количество символов в алфавите обозначают буквой т. и называют основанием кола.

Алфавит десятичной системы счисления представляет собой набор значащих цифр -  $\{0,1,2,...,9\}$ , т.е. для этой системы счисления m=10. Алфавит кода Морзе -  $\{\cdot, \rightleftharpoons\}$ , следовательно  $m = 2$ . Коды с основанием  $m = 2$ называют двухпозиционными, а с  $m > 2$  - многопозициониыми.

Любую упорядоченную (т.е. соответствующую правилам построения кода) выборку символов из алфавита кода называют кодовым словом или кодовой комбинацией

$$
A = \{a_{i1}, a_{i2}, \ldots, a_{in}\}\
$$

где *i* - номер символа в алфавите кода, причем  $1 \le i \le m$ ;

1,2,..., n - номер символа в кодовой комбинации.

Количество символов в кодовой комбинации обозначают буквой и и называют длиной комбинации. Например, для комбинации 120 десятичного кода  $n=3$ , а для комбинации 10100 двухпозиционного кода  $n=5$ . Код называется равномерным, если для всех его комбинаций  $n = const$ . и неравномерным, если  $n \neq const.$  Число кодовых комбинаций в коде обозначают буквой N и называют мощностью или объемом кода. При выбранных параметрах кода ти п максимально возможная мощность его определяется по формуле:

$$
N_{\text{max}} = m^n
$$

Код, содержащий  $N=N_{max}$  комбинаций, называется полным или безизбыточным. Например: для кода с  $m = 2$ ,  $n = 5$  получим  $N_{max} = 2^5 = 32$  (A<sub>1</sub>= 00000,  $A_2 = 00001$ ,  $A_3 = 00010$ ,...  $A_{32} = 11111$ .

Если код содержит только часть возможных комбинаций заданной длины  $(N< N_{max})$ , то его называют неполным или кодом с избыточностью (т.е. параметр п или т, превышает минимально необходимое для кода заданного объема значение). Избыточность часто используют для придания коду каких-либо особых свойств, например, помехозащищённости. Комбинации полного кода, включенные в неполный код с теми же параметрами  $m$  и  $n$ , называются разрешенными.

Для построения кодов используют различные системы кодирования.

### 2.1.2. Основные системы кодирования

Системой кодирования называют ряд правил, посредством которых данные одного вида преобразуются в другой вид. Иными словами, это правила построения кода.

При разработке системы кодирования учитывают следующие основные требования, предъявляемые к кодам:

- максимальная краткость записи (чем меньше  $n$ , тем лучше);

- наглядность (т.е. легкость чтения человеком после небольшой тренировки);

- легкость и надежность физической реализации кода (при его записи на программоноситель и считывании), а также работы с ним в СЧПУ.

Системы кодирования, или просто коды, могут быть естественными и искусственными.

Естественные коды, или языки, служат для общения людей. Например, русский язык. Словарь русского языка отражает состав кода. Он состоит из слов - кодовых комбинаций, несущих информацию о предметах, явлениях, действиях и т.д. Это код многопозиционный (т=33), неравномерный.

Искусственные коды предназначены для общения ограниченных групп людей (шифры), человека и машины, взаимодействия машин или блоков машины между собой.

Большое количество искусственных кодов было разработано для систем передачи информации, управления и регулирования. Некоторые из них нашли применение в СЧПУ. Ниже рассмотрены правила построения, достоинства и недостатки этих кодов.

Унитарный (единичный) код - унитарная система счисления. Алфавит этого кода состоит из одного символа - цифрового знака 1. Любое и только целое число в этой системе кодирования выражается набором единиц. Например, число 5 десятичной системы представляется в виде 1111 Система простая и легко реализуется с помощью импульсов напряжения, силы тока, световых и др. Поэтому она нашла довольно широкое применение в СЧПУ (запись заданного числа импульсов на магнитных лентах или барабанах, отсчет перемещений РО импульсными датчиками обратной связи, передача информации на вход шаговых двигателей приводов подач и др.). Основным недостатком системы является громоздкость записи, что, кроме увеличения длины программоносителя и времени записи и передачи информации, приводит к затруднению восприятия и уменьшению надежности записи и считывания кола.

Позиционные (взвешенные) коды построены в соответствии с известными позиционными системами счисления. В этих системах число цифр ограничено и значение числа, выражаемого каждой цифрой, по определенному

закону зависит от места (позиции), которое эта цифра занимает в записи всего числа. Позиции называют также разрядами числа. Нумерация последних производится  $\mathbf{c}$ млалшего разряда целой части числа. стояшего непосредственно перед запятой, отделяющей целую часть числа от дробной (или точкой, которая общепринята вместо запятой в вычислительной технике и СЧПУ). Младшему разряду присваивается номер "0" (нуль). Цифра может быть значащей (1,2,...,9) или незначащей (0).

Наибольший по абсолютной величине номер разряда, содержащего значащую цифру, определяет порядок числа (порядок дробной части). Порядок целой части числа считается положительным, а дробной - отрицательным.

Для наиболее часто используемых позиционных систем (десятичной, двоичной нормальной) число, выражаемое одной из цифр, определяется по формуле:

 $A = a$   $m'$ 

где і - номер разряда  $(-q \le i \le k)$ : i=0,1..., $k$  - для целой части числа,

 $i=1,-2,...,-q$  - для дробной части числа

 $a_i$  – цифра, стоящая в *i*-м разряде.

Выражение ти называют весом *i*-го разряда.

Полное число, для записи которого обычно используют только цифры а, расположенные в определенном порядке  $(A = a_k a_{k-1} ... a_0 a_{-1} a_{-2} ... a_{-a})$ , можно представить в виде суммы одночленных выражений - многочлена (полинома):

$$
A = a_k m^k + a_{k-1} m^{k-1} + ... + a_0 m^0 + a_{-1} m^{-1} + a_{-2} m^{-2} + ... + a_{-q} m^{-q} = \sum_{i=k}^{-q} a_i m^i = \sum_{i=k}^{-q} A_i
$$
 (2)

где  $i=k, k-1,...,0,-1,-2,...,-q$ .

Например, в десятичной системе последовательность цифр 135,13 представляет собой сокращенную запись следующего полинома:

$$
A = 1 \cdot 10^2 + 3 \cdot 10^1 + 5 \cdot 10^0 + 1 \cdot 10^{-1} + 3 \cdot 10^{-2}
$$

Позиционные системы счисления отличаются друг от друга величиной

основания т и правилом присвоения весов разрядам. Применяются системы с основанием 16,10,8,4,3,2.

Десятичный код (система счисления) отличается краткостью записи чисел, наглядностью. Однако для реализации мало пригоден, так как выполнение элемента с десятью четко различимыми состояниями представляет собой сложную техническую задачу. Поэтому при использовании ЧПУ эта система применяется только для записи вручную размерной информации УП и визуального контроля за работой станка по цифровой индикации.

Двоичные (двухпозиционные) коды также нашли применение в СЧПУ. При выполнении вычислительных и логических операций в СЧПУ обычно применяется двоичный нормальный (натуральный) код. Для этого кода  $m = 2$ , а п может быть любым целым значащим числом (n≥1). Например, для комбинации A=10001,01001<sub>(2)</sub> двоичного нормального кода n=10 (в скобках указано значение т).

Веса целой (дробной) части любого числа, записанного в двоичной нормальной системе счисления, как и в десятичной системе, последовательно нарастают (уменьшаются), причем в к-м и а-м разрядах должна быть записана значащая цифра, т.е. 1.

При  $m=2$  можно использовать для представления чисел элементы и устройства с двумя устойчивыми состояниями. Для цифры I можно поставить в соответствие, например, замкнутое состояние контакта выключателя или электромагнитного реле, высокий уровень напряжения логического элемента, наличие отверстия (пробивка) на перфоленте и т.д., а для цифры 0 противоположные состояния.  $\mathbf{B}$ результате обеспечивается простота реализации устройств для выполнения арифметических и логических операций, их надежность и экономичность. Поэтому двоичный нормальный код широко используется в вычислительной технике и автоматике. Недостатками его являются трудность восприятия двоичных чисел, и более длинная, по сравнению с десятичным кодом, запись кодовых комбинаций.

При кодировании в двоичной системе счисления любое десятичное число представляется в виде суммы чисел, каждое из которых является

степенью числа 2. Поэтому перевод цедого десятичного числа в двоичное нормальное осуществляется путем последовательного деления первого на 2 до тех пор, пока не получится частное, меньшее 2. В результат включается последнее частное (записывается в старший разряд двоичного числа) и остатки от делений, прочитанные в порядке, обратном их получению.

Например, переведем число 39<sub>(10)</sub> в двоичное натуральное:

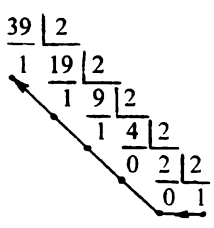

Получим:  $39_{(10)} = 100111_{(2)}$ 

Дробная часть десятичного числа переводится в дробь двоичного нормального числа методом последовательного умножения на 2. В целой части результата умножения записывается "0", если в целой части произведения получен "0" или она кратная "2", и записывается "1", если она не кратна "2". Цифры целых частей результатов умножений (0 или 1) записываются последовательно в дробной части двоичного числа. Умножение продолжается до тех пор, пока дробная часть произведения не обратится в нуль или пока не будет получено требуемое число двоичных знаков после запятой. Например, двоичные комбинации, соответствующие числам  $0,3125_{(10)}$  и  $0,118_{(10)}$ определяются следующим образом:

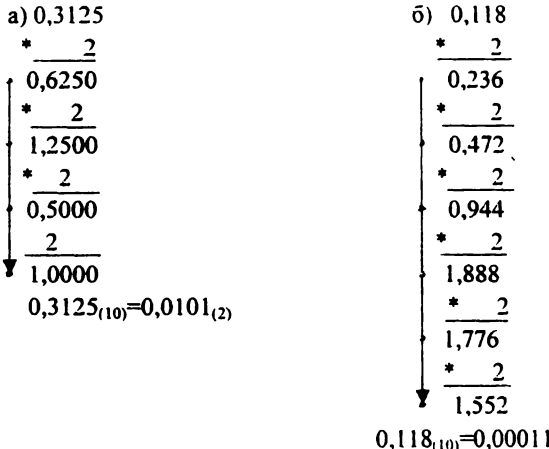

Если число смешанное, то есть целая и дробная части его отличны от нуля, то оно переводится в двоичную систему раздельно: целая часть последовательным делением на 2, и дробная - последовательным умножением на 2.

 $l_{(2)}$ (6 разрядов)

При автоматическом переводе десятичное число с помощью электронных блоков переводится сначала в двоично-десятичное (см. ниже), а затем преобразовывается в комбинацию двоичного нормального кода.

В СЧПУ, кроме перевода числовой информации из десятичной системы в двоичную, осуществляется и обратный перевод - из двоичной системы в десятичную. Это необходимо для обеспечения визуального контроля за работой системы и станка с помощью блоков индикации, отображения символьной информации и т.п. Перевод из двоичного нормального числа в десятичное связан с представлением первого в виде полинома (2) с коэффициентами а-= 0 или 1. Например, для комбинации A=110111,0101<sub>(2)</sub> можно записать:

A=1.2<sup>5</sup>+1.2<sup>4</sup>+0.2<sup>3</sup>+1.2<sup>2</sup>+1.2<sup>1</sup>+1.2<sup>0</sup>+0.2<sup>-1</sup>+1.2<sup>-2</sup>+0.2<sup>-3</sup>+1.2<sup>-4</sup>=55,3125<sub>(10)</sub>

Кроме рассмотренных выше, в СЧПУ нашла применение двоичнодесятичная позиционная система счисления, сочетающая в определенной мере достоинства десятичной (наглядность) и двоичной (легкость реализации) систем счисления.

При двоично-десятичном взвешенном кодировании каждая цифра десятичного числа представляется чаще всего в виде комбинации двоичного нормального кода. Для записи цифр от 0 до 9 достаточно максимум четырех двоичных разрядов - тетрады. При записи чисел от 0 до 7 комбинации двоичного кода дополняются до тетрады необходимым числом нулей:

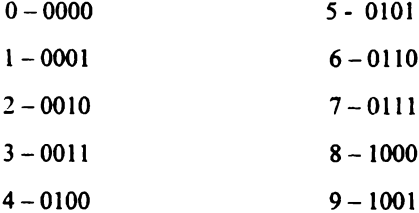

Разряды в тетраде, начиная со старшего, имеют следующие веса:  $2^3=8$ ,  $2^{2}=4$ ,  $2^{1}=2$ ,  $2^{0}=1$ , в связи с чем, данный код получил сокращенное название ЛЛК-8421.

Запишем, для примера, десятичное число 147,5 в ДДК-8421. Для этого понадобятся четыре тетрады, представляющие разрядные коэффициенты лесятичного числа:

0001 0100 0111,0101 - тетрады ДДК-8421;

 $\mathbf{I}$  $\overline{\mathbf{4}}$  $7<sup>7</sup>$ 5 - разрядные коэффициенты;

 $10^2$   $10^1$   $10^0$   $10^{-1}$  - веса тетрад (разрядов десятичного числа). Таким образом, ДЛК-8421 является десятичным по существу и двоичным по форме представления десятичных цифр. Поэтому для представленной в примере комбинации ДДК-8421  $m=10$ ,  $n=4$ ,  $N=10000$ .

Применяется ДДК-8421 для промежуточного представления цифр десятичного числа перед преобразованием его в комбинацию двоичного нормального кода. При использовании промежуточного программоносителя (перфоленты) облегчается запись чисел на ленту и контроль правильности их записи.

На перфоленте символам двоичного кода 1 и 0 соответствуют пробивка (круглое отверстие) или отсутствие пробивки в точках пересечения дорожек и строк ленты. Против каждой дорожки располагается фоточувствительный

элемент. Фотоэлементы считывают информацию с перфоленты построчно.

Каждая цифра десятичного числа записывается в виде тетрады ДДК-8421 одной строке перфоленты. Дорожкам присваиваются номера (и.  $\overline{B}$ соответственно, веса разрядов ДДК). На рис. 2.1. дан пример записи на перфоленте числа 821,05(10).

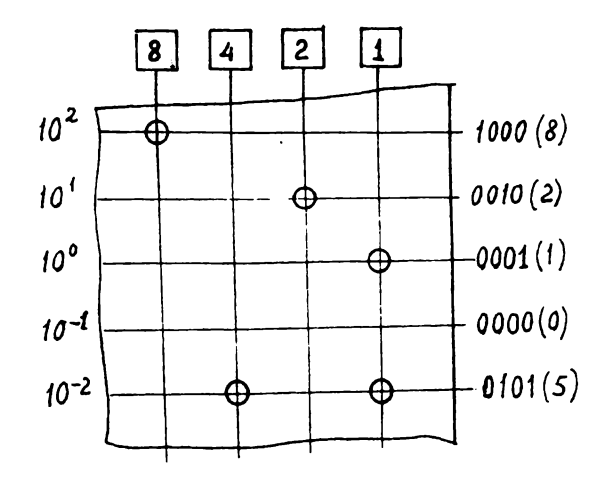

Рис. 2.1. Представление десятичного числа 82105 в ДДК-8421 на перфоленте

### 2.1.3. Специальные коды

### 2.1.3.1. Общие сведения

Специальные коды разработаны с учетом задач, решаемых при ЧПУ металлорежущим оборудованием. Они облегчают запись, восприятие и контроль геометрической и технологической информации УП. Любой из этих кодов имеет две формы записи:

- 1. Буквенно цифровую (буквенно-цифровой код БЦК);
- 2. Двоичную.

Перевод из одной формы в другую производится с помощью таблицы

соответствия кодовых комбинаций. При использовании промежуточного программоносителя используются обе формы. В этом случае информация УП кодируется в два этапа.

На первом этапе используется БЦК, алфавит которого содержит десятичные цифры, буквы и знаки. Буквы используются для записи адресов команд, а цифры - для записи числовой информации после адресов. Например, запись информации о перемещении по координате X на 50,3 мм в БЦК может иметь вид: Х50,3. БЦК легко усваивается, им легко пользоваться, что обеспечивает высокую производительность и хорошее качество процесса кодирования. Преобразование подготовленной для УП информации в БЦК называют этапом непосредственного кодирования. Символы БЦК записывают вручную на карту кодирования информации-ККИ (ГОСТ 3.1103-82), форма которой показана на рис.2.2.

На втором этапе кодирования БЦК преобразуют в двухпозиционный код, который наносится на перфоленту путем пробивки в определенных местах отверстий. Для этих целей используют электрофицированную пишущую машинку (ЭПМ), кодопреобразователь и перфоратор. ЭПМ имеет клавиатуру с символами БЦК. Каждый символ БЦК записывается одной комбинацией двухпозиционного кода в одной строке перфоленты.

В настоящее время при подготовке УП в большинстве случаев обходятся без промежуточного программоносителя, т.е. программу, записанную на ККИ, вводят в СЧПУ с помощью клавиатуры панели системы управления. В этом случае, преобразование информации в двухпозиционный код происходит внутри СЧПУ.

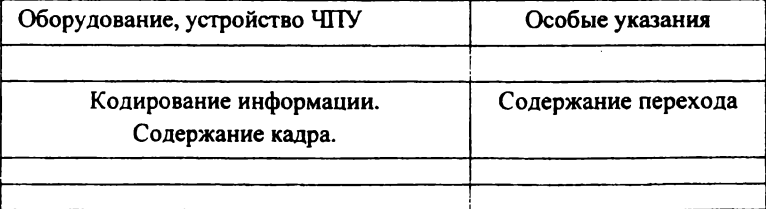

Рис. 2.2. Карта кодирования информации

### 2.1.3.2. Помехозащищенность колов

при кодировании и В технических устройствах, используемых перфоратор, устройство, **СЧИТЫВАНИИ** информации УП. (например, считывающее информацию с перфоленты), возможны нарушения нормальной работы, приводящие к искажению кодовых комбинаций. Кратковременные, самоустраняющиеся нарушения, возникающие при воздействии случайных факторов, называются сбоями. Из-за сбоя может произойти искажение одного или нескольких символов кодовой комбинации. Число искаженных символов называют кратностью ошибки. Наибольшую вероятность появления (>70%) имеют однократные ощибки.

Примером однократной ошибки может служить считывание с перфоленты вместо комбинации 010100 комбинации 000100.

В информационной технике для защиты от ошибок применяются различные варианты помехозащищенных (помехоустойчивых) кодов. Есть коды с обнаружением или с обнаружением и исправлением однократных ошибок, двукратных ошибок и др. Во всех случаях помехозащищенность достигается за счет введения в кодовые комбинации дополнительных контрольных символов, не несущих полезной информации. Чем больше кратность ошибок, тем больше нужно дополнительных символов для их обнаружения или исправления, что ведет к увеличению длины кодовых комбинаций и усложнению устройств контроля. При выборе уровня защиты кода учитывают те последствия, к которым может привести необнаруженная или неисправленная ошибка и вероятность ее появления.

В СЧПУ применяют коды, структура которых позволяет обнаружить однократные ошибки. Для этого к каждой кодовой комбинации добавляется слева один контрольный разряд, в котором записывается цифра 1 (делается пробивка на перфоленте), если число единиц в основной части нечетное, или 0, если число единиц в основной части четное. Общее число единиц в коловой комбинации, полученное в обоих случаях, будет четным. Например, после присоединения контрольного разряда к кодовой комбинации 011010 (  $m=2$ ,  $n_1$ =6) получим комбинацию 1011010 ( $m=2$ ,  $n=7$ ) с числом единиц К=4.

При искажении одного из символов число единиц становится нечетным. Таким образом, все множество возможных кодовых комбинаций делится на два подмножества: разрешенные (с четным числом единиц) и запрещенные (с нечетным числом единиц) комбинации. Разрешенные комбинации используют для передачи информации. Запрещенные комбинации можно обнаружить с помощью простой электронной схемы контроля, выполненной, например, на логических элементах с функцией "сложение по модулю 2" - т2. (рис.2.3). Появление на выходе схемы контроля сигнала "1" приводит к остановке перфоратора или считывающего устройства и к появлению светового или звукового сигнала.

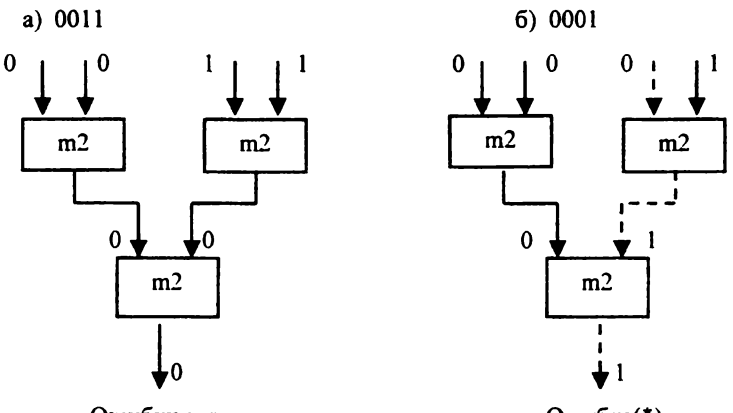

Ошибки нет

Ошибка(\*)

Рис. 2.3. Схема контроля кодовых комбинаций по четности:

а) - передача разрешенной комбинации,

б) - фиксация запрещенной комбинации

2.1.3.3. Код ИСО - 7 бит

В настоящее время основным кодом для всех современных станков с ЧПУ (отечественных и зарубежных) является код ИСО – 7 бит (по ГОСТ 20999-83), разработанный в соответствии с единым международным кодом ISO – 7 bit (ISO --International Standarts Organisation). Он предназначен для записи на восьмидорожечной перфоленте. Для представления информации используются семи разрядам двоичного кода - 7 битам семь дорожек, соответствующих

(бит - единица информации). Восьмая дорожка служит для контроля правильности записи и считывания информации по паритету (по четности числа пробивок в каждой строке ленты). Код имеет буквенно-цифровую и двоичную формы записи информации УП. Состав алфавита БЦК приведен на рис. 2.4. Перечень символов алфавита БЦК и их значение по ГОСТ 20999-83 приведены в табл. 2.1. и 2.2.

В двоичной форме код ИСО - 7 бит записывается на перфоленту. Каждому символу БЦК соответствует своя двоичная кодовая комбинация, которая занимает одну поперечную строку перфоленты. При *п=1* можно получить  $N=2^7=128$  разных комбинаций двоичного кода. В коде ИСО-7 бит используется лишь часть этих комбинаций.

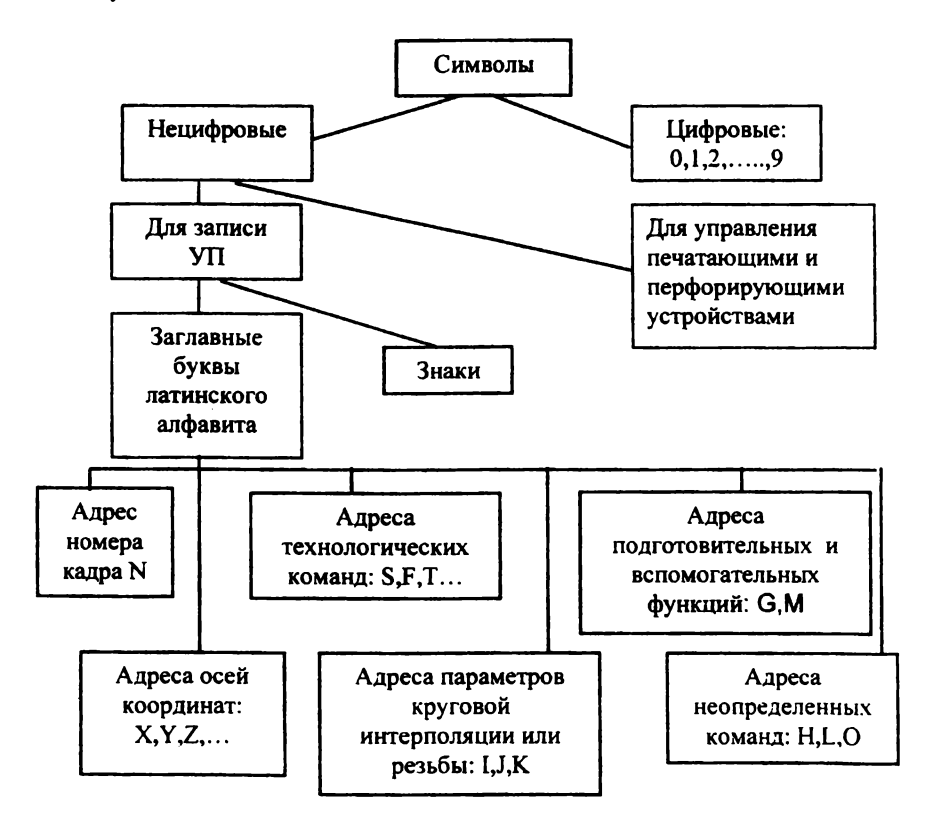

Рис.2.4. Состав алфавита БЦК ИСО-7 бит

### Значение символов адресов

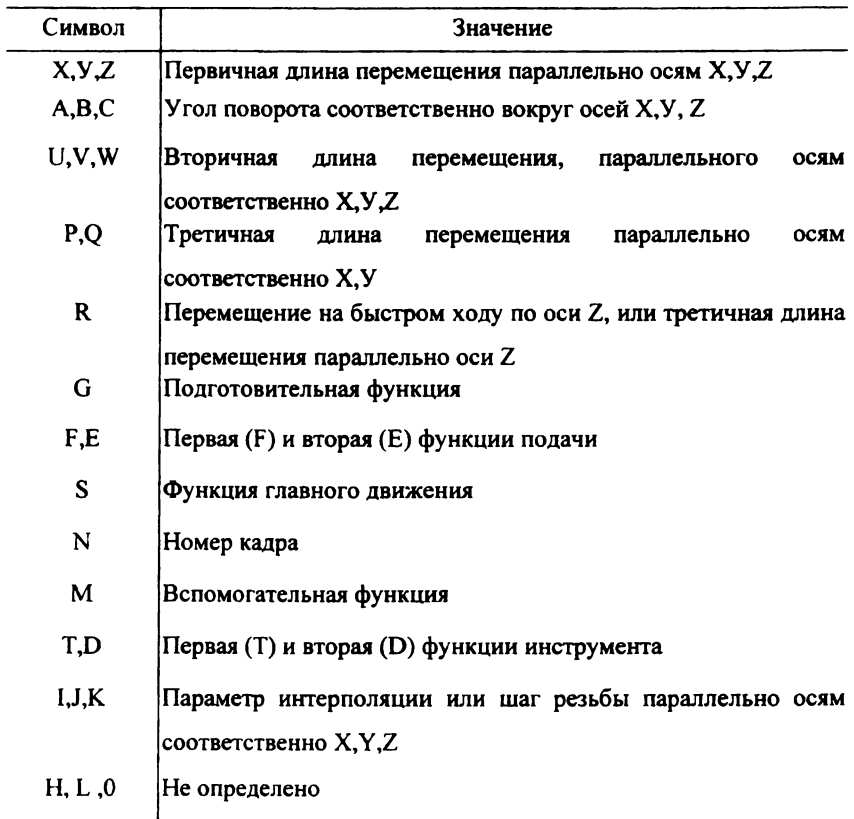

### Значения управляющих символов и знаков

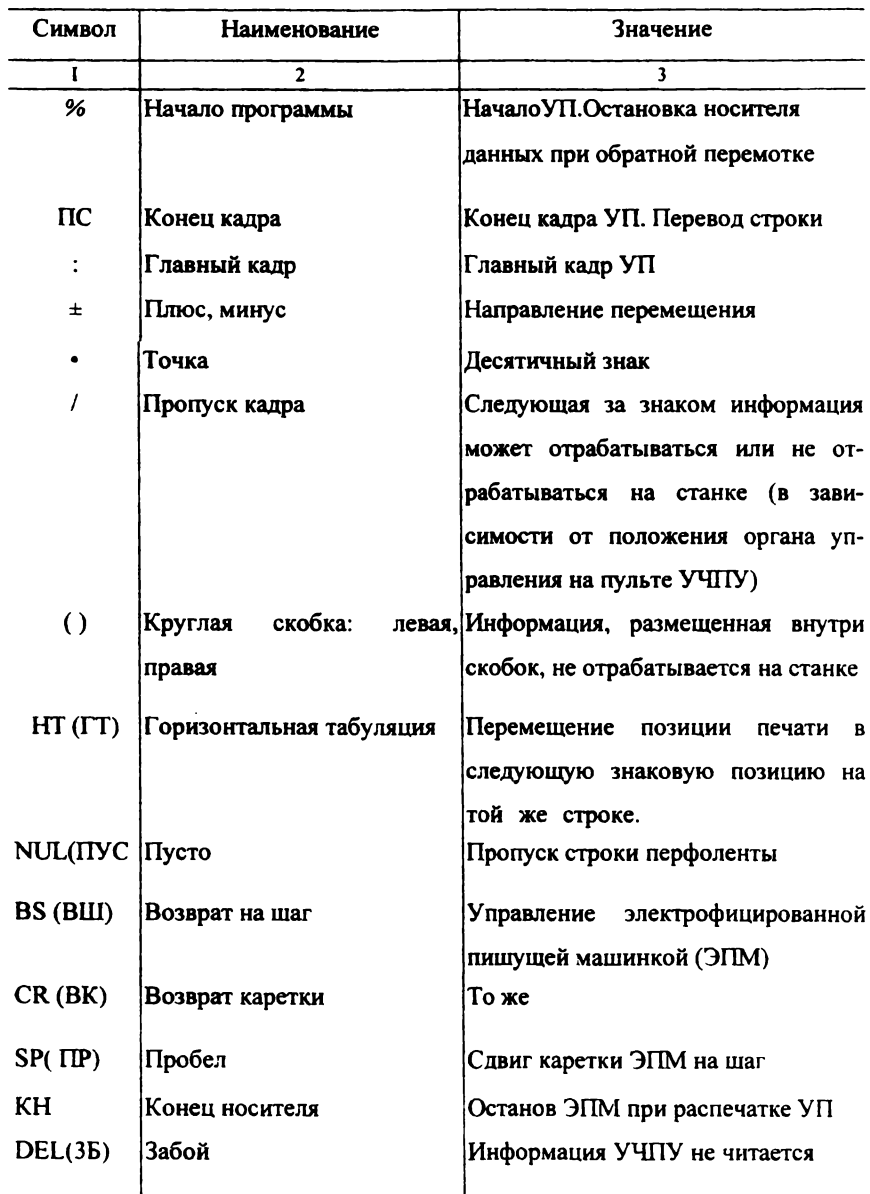

Символы кода ИСО-7 бит делятся на три блока: цифры, буквы, знаки. Десятичные цифры кодируются комбинациями тетрады ДДК-8421. Для их записи используются дорожки  $1+4$  перфоленты (рис.2.5). Буквы латинского алфавита записываются (перфорируются) на дорожках  $1\div 5$  комбинациями двоичного нормального кода, соответствующими порядковым номерам букв в алфавите. При этом четвертому разряду комбинаций  $(i=4)$  присваивается вес  $2^4$ =16 (запись на дорожке 5).

Поскольку коды букв с порядковыми номерами 1 -9 совпадают с кодами соответствующих цифр из блока 1, а также с кодами некоторых знаков, то для отличия одинаковых кодов из разных блоков друг от друга введены дополнительные определяющие символы. Признаком цифры является пробивка отверстий на дорожках 5 и 6, признаком буквы - пробивка на дорожке 7, признаками служебных символов и знаков являются: отверстие на дорожке 6 или отсутствие отверстий на дорожках 5,6,7. Напомним, что дорожка 8 используется для записи символа, обеспечивающего защиту кодовой комбинации от единичных сбоев (контроль по четности числа единиц).

Таким образом, в каждой двоичной комбинации кода ИСО-7 бит можно выделить три группы символов: I) группа младших разрядов (1-4 для цифр и 1- 5 для букв и знаков, которым присвоены веса  $2^{i}$  (*i*=0,1,...,4); 2) определяющие разряды; 3) контролирующий разряд.

Приведем примеры двоичных комбинаций, в которых цифрами 1,2,3 обозначены упомянутые функциональные блоки.

$$
\frac{00II}{32} \frac{100I}{I} - \text{код иифры 9}
$$
\n
$$
\frac{1}{3} \frac{10}{2} \frac{0100I}{I} - \text{код букры I}
$$
\n
$$
\frac{1}{3} \frac{0I}{2} \frac{0I}{I} - \text{код энака "}
$$

На рис. 2.5 между дорожками 3 и 4 показана дорожка из отверстий меньшего, по сравнению с другими, диаметра (Т,С). Она служит хія транспортировки ленты и синхронизации считывания информации.

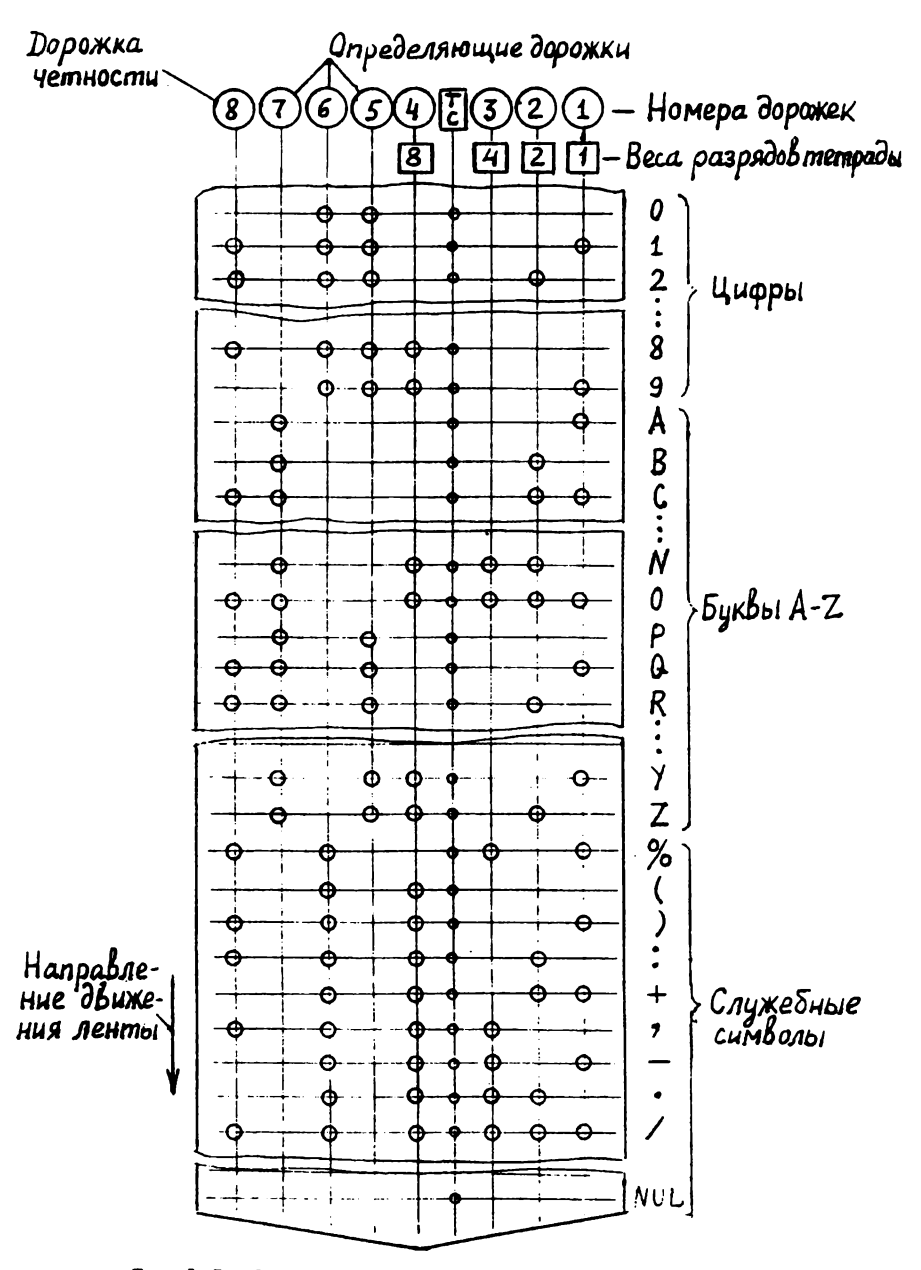

Рис. 2.5. Запись символов БЦК ИСО-7 бит на перфоленте

### 2.1.4. Преобразования размерной информации УП

При разработке УП исходной информацией являются данные чертежа детали. На них ориентируются при составлении технологии изготовления детали, в соответствии  $\mathbf{c}$ которой выбираются траектории движения инструментов и режимы резания. Траектория движения инструмента в пространстве определяется координатами тех точек в выбранной системе координат, в которых происходит изменение направления движения.

Все перемещения на требуемые расстояния рабочих органов станка (суппортов, столов, шпинделей и др.), несущих заготовку или инструмент, осуществляются с помощью исполнительных органов, которыми чаще всего являются регулируемые электродвигатели приводов подач. Такие ИО управляются электрическими сигналами, имеющими форму, соответствующую принципу действия и конструктивным особенностям электродвигателя. Следовательно, возникает задача преобразования исходной размерной информации  $(PH)$ УΠ, записанной десятичным кодом,  $\mathbf{B}$ форму, воспринимаемую ИО приводов подач станка с ЧПУ. Наибольшее число преобразований РИ испытывает при ручном способе записи УП (рис.2..6). Вначале она в десятичном коде с учетом особенностей устройства ЧПУ (УЧПУ) записывается в карту кодирования информации (ККИ), форма которой приведена на рис.2.2.

Далее в соответствии с ККИ наносят РИ на перфоленту в ДДК-8421 с добавлением определяющих и контролирующего символа (в соответствии с таблицей кода ИСО-7 бит). Затем с помощью считывающего устройства РИ с перфоленты вводится в УЧПУ, где ДДК преобразуется в двоичный натуральный код, поскольку именно этот код является внутренним машинным кодом УЧПУ. После выполнения всех необходимых арифметических и логических действий с РИ, итоговая РИ преобразуется в импульсную форму (унитарный код). В такой форме информация может быть подана на вход шагового привода подачи. Если в приводах используются двигатели

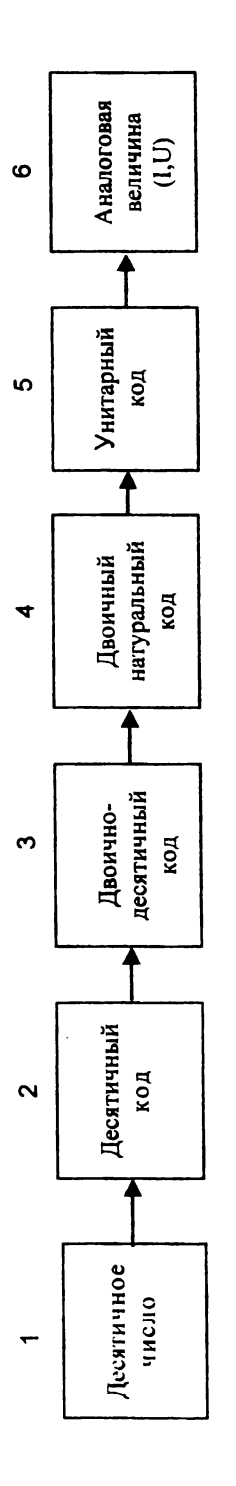

Рис.2.6. Схема преобразования исходной числовой информации для ее восприятия исполнительным устройством

Числовая информация:

- 1- на чертеже детали,
- 2- в карте кодирования информации,
- 3- на программоносителе (перфоленте),
- 4- в УЧПУ,
- 5- при управлении шаговым приводом подач,
- 6- при управлении приводом с регулируемым двигателем постоянного тока.

постоянного тока, то дискретная, импульсная форма РИ преобразуется в аналоговую форму - уровень напряжения, тока, пропорциональные числу импульсов.

 $\bf{B}$ перемещения информации, процессе кроме описанной последовательности ee преобразований. встречаются и обратные преобразования. Например, в СЧПУ происходит преобразование двоичного нормального кода в ДДК-8421, а последнего - в десятичный код (с помощью устройств цифровой индикации), позволяющий визуально контролировать задание и движение размерной информации. Кроме того, с помощью датчиков обратной связи величины перемещений РО преобразуются в унитарный код или аналоговую величину.

#### 2.2. Кодирование и запись УП

Как было отмечено выше, на первом этапе преобразования исходная информация по обработке детали (программа) кодируется буквенно-цифровым кодом. При этом должна соблюдаться определенная форма записи (правила кодирования) информации УП. Международным стандартом **NCO** регламентированы единые (для всех видов станков) правила кодирования. В эти правила определяет ГОСТ 20999-83, соответствующий нашей стране рекомендациям ИСО. Методы и средства кодирования и записи УП во многом функциональных возможностей учну уровня зависят также **OT** и автоматизации процесса подготовки УП. Поэтому остановимся сначала на общих правилах построения и записи УП, а затем на том, как учитываются при кодировании особенности конкретного УЧПУ.

### 2.2.1. Структура УП

УП представляет собой текст, в котором записан алгоритм управления СЧПУ на языке кода ИСО - 7бит. Записывается УП в виде последовательности

кадров. Каждый кадр представляет собой законченную по смыслу фразу на языке кодирования. Он содержит полную информацию (геометрическую и технологическую) об обработке одного элементарного участка заготовки каким-либо инструментом с определенными режимами резания. Например, движение концевой фрезы с постоянной подачей и частотой вращения вдоль участка контура плоской детали, обозначенного цифрами 0-1 (рис.2.7), может быть задано одним кадром

N ... G01 X... У... F ... S...M03 ПС

где N... - номер кадра, GOI - подготовительная функция "линейная интерполяция", X..., У... - координаты конечной точки (Г) движения центра фрезы, F ... и S ... - подача и частота вращения фрезы, М03 - вспомогательная функция "включение вращения шпинделя", ПС - конец кадра.

По определению ГОСТ 20523-80, кадр - это составная часть УП, вводимая и обрабатываемая как единое целое и содержащая не менее одной команды. Например, кадр N...M 06 ПС содержит всего одну команду вспомогательную функцию "смена инструмента".

Последовательность кадров определяет последовательность обработки отдельных участков заготовки. Определенные последовательности кадров (фраз) объединяются в главы УП в соответствии с делением операции на переходы, каждый из которых включает обработку поверхностей заготовки одним и тем же инструментом. Каждая глава начинается с символа "." (главный кадр). Он записывается вместо символа N в качестве адреса в слове "номер кадра". Главный кадр устанавливает исходное состояние функций G и М. После символа ":" в кадре должна быть записана информация, необходимая для начала или возобновления обработки новым инструментом (в том числе должна быть повторена информация, заданная ранее и необходимая для работы очередным инструментом). Символ ": часто указывают сразу после кадра с командой на смену инструмента. Удобство применения главного кадра состоит в том, что после отключения станка оператор может начать обработку, ориентируясь на главный кадр, без предварительного просмотра УП в поисках

необходимых команд. Если в УП несколько главных кадров, то достаточно зафиксировать их, и выбрать требуемый.

За главными кадрами УП записываются дополнительные кадры, которые несут только измененную по отношению к предыдущим кадрам главы информацию. Таким образом, записанная в данном кадре команда не повторяется в последующих кадрах и отменяется лишь другой командой, входящей в общую с первой группу команд, или специальной командой отмены.

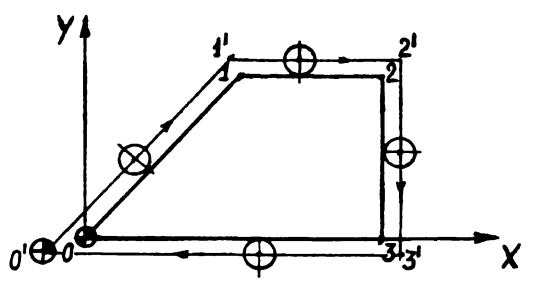

Рис.2.7. К программированию обработки элементарного участка детали

Такая запись информации возможна только при адресном способе, при котором числовой информации предшествует символ адреса, определяющий принадлежность данной информации соответствующей команде управления. Например, информация о величине подачи обозначается в коде ИСО-7 бит (от англ. слова "feed" - подавать). Информация в соответствии с буквой F адресом направляется в соответсвующие ячейки памяти УЧПУ.

УП должна начинаться символом % - "начало УП", после которого должен стоять символ ПС (для некоторых УЧПУ - LF) - 'конец кадра". Кадр с символом % не нумеруется. Нумерация кадров УП начинается с последующего кадра. Например:

> $%$   $\Pi$ C № І ... ПС  $N<sub>2</sub>$  ...  $\Pi C$

Если необходимо обозначить УП, то это обозначение помещают за символом *%* перед символом ПС (LF), например, *%* 001 ПС (УП с условным номером I).

Любая группа символов, содержащая информацию, не подлежащую отработке на станке, должна быть заключена в круглые скобки. Внутри скобок не должны применяться символы ПС (LF) и «:» ("главный кадр"). Символы в скобках могут быть выведены на дисплей, и служить в качестве указаний оператору.

УП должна заканчиваться командой "конец УП" (М02 или др.) Информация, помещенная после этой команды, не воспринимается УЧПУ.

### 2.2.2. Структура кадров УП

Кадры УП состоят из слов, расположенных в определенном порядке, а слова - из символов. Первым символом слова является буква, обозначающая адрес последующей информации, символы которой образуют число со знаком или целочисленный код. Слово содержит данные о параметре процесса обработки или другие сведения, необходимые для выполнения этого процесса.

К структуре кадра предъявляются следующие требования:

1. Каждый кадр должен начинаться со слова "номер кадра". Лишь для небольшого числа УЧПУ можно это слово не использовать. Далее в кадре приводятся информационные слова или слово. Завершается кадр символом ПС (LF). Использование этого символа, как правило, обязательно.

2. Информационные слова в кадре рекомендуется записывать в определенной последовательности:

- слово (или слова) "подготовительная функция" (адрес G);

- слова "размерное перемещение", которые рекомендуется записывать в следующей последовательности адресов: X,y,Z,U, V,W,P,Q,R,A,B,C;

- слова "параметр интерполяции или шаг резьбы" с адресами I ,J ,К;

- слово (или слова) "функция подачи" (адрес F и др.), которое относится только к определенной оси координат и должно следовать непосредственно за словом "размерное перемещение" по этой оси;

- слово "функция подачи", относящееся к двум и более осям, должно следовать за последним словом "размерное перемещение" из тех, к которым оно относится:

- слово "функция главного движения" с адресом S (от англ. "spin" кружение, верчение);

- слово "функция инструмента" с адресом Т (от англ. "tool" - инструмент);

- слово (или слова) "вспомогательная функция" с адресом М;

-слово (или слова) с прочей информацией (о корректорах, подпрограммах и др.).

Набор применяемых в кадре слов с адресами - символами кода ИСО-7 бит и рекомендуемый порядок записи слов показаны на рис.2.8.

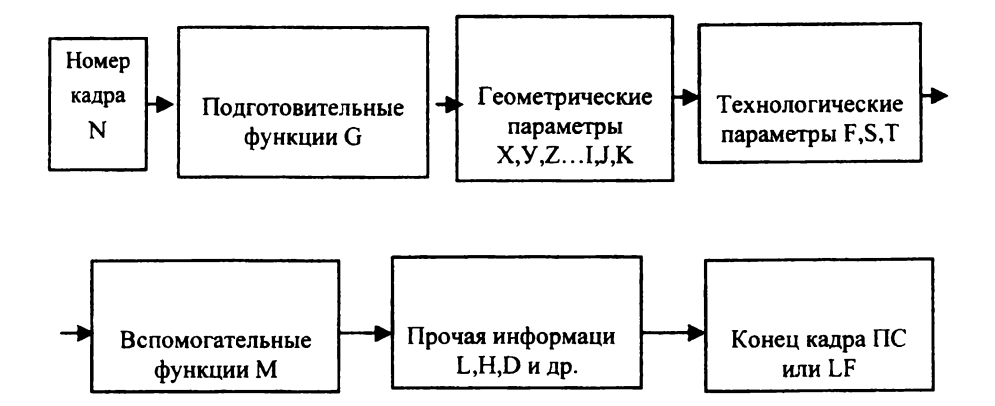

Рис. 2.8. Набор слов кадра и рекомендуемый порядок их расположения

### Пример записи кадра:

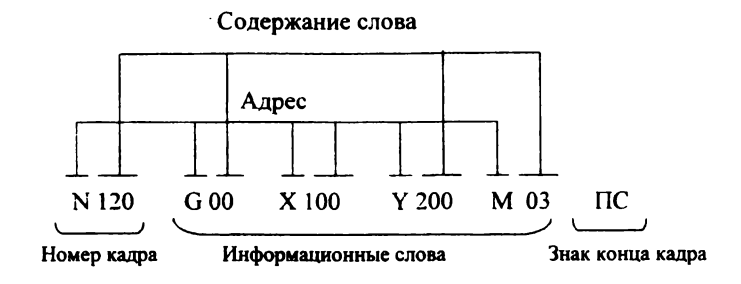

### 2.2.3 Подготовительные функции

Подготовительные функции определяют режим работы УЧПУ. Они задаются адресом G и двухзначным десятичным числом (от G00 до G99). За каждой функцией стандартом (ГОСТ 20999-83) закреплено определенное значение. Таблица значений подготовительных функций приведена в [1, с.58; 4, 3, с.96; 5, с 34]. Например, команде G01 присвоено наименование  $c.142:$ "Линейная интерполяция". По этой команде УЧПУ переходит на режим управления, обеспечивающий постоянное соотношение между скоростями по осям координат, пропорциональное отношению между расстояниями, на которые должен переместиться рабочий орган станка по двум или более осям координат одновременно. В прямоугольной системе координат перемещение происходит по прямой линии.

Уточненные значения команд с адресом G приводятся в конкретных руководствах по программированию для соответствующих моделей УЧПУ. В конкретных УЧПУ значение тех или иных функций может отличаться от рекомендуемых стандартом. Это оговаривается в соответствующих методиках программирования. Все функции в общем можно разделить на несколько групп:

G00,..,G09 - команды общего порядка: позиционирование, линейная или круговая интерполяция, ускорение, замедление, пауза (выдержка);

GI0,...,G39 - особенности непрерывной обработки: выбор осей, плоскости интерполяции и др.;

G40,...,G59 - коррекция размеров инструмента, смещение осей;

С60,..., G79 - вид и характер перемещения: точно, быстро;

G80..., G89 - постоянные (фиксированные) автоматические циклы;

G90,...,G99 - задание способов отсчета перемещений и единиц скорости резания и подач.

Объединение функций в группы выполнено по принципу взаимоисключения, т.е. указанная в кадре функция действует и во всех последующих кадрах до тех пор, пока не будет введена другая функция из той же группы. Поэтому в одном кадре не может быть более одной подготовительной функции из каждой группы. Функции из разных групп записываются в порядке возрастания их кодовых номеров. Число групп может быть различным (6,9,12 и др.). Оно зависит от количества используемых G функций и их состава.

Имеются два типа G - функций: -одноразовые, которые действуют только в том кадре, в котором указаны (например, G04 - пауза, G08 - разгон, G09 -торможение и др.); -режимные, которые действуют до тех пор, пока не будет введена другая  $G$  -

функция из той же группы.

### 2.2.4. Вспомогательные функции

Слово "вспомогательная функция" определяет команду исполнительному органу станка или УЧПУ. Вспомогательные функции задаются словами с адресом М и двузначными десятичными кодовыми числами (М00, ...., М99). Рекомендуемые стандартом (ГОСТ 20999-83) значения их приведены в /1 ,с.62; 4,с. 143; 3,с.105; 5,с.37/ и др. Например, команда М00 имеет наименование "Программируемый останов". По этой команде после выполнения команд соответствующего кадра происходит останов шпинделя, выключение охлаждения и подачи. Работа по программе возобновляется нажатием кнопки на пульте управления.

Большинство вспомогательных функций являются приоритетными при отработке конкретного кадра УП, т.е. выполняются до начала перемещений, запрограммированных в этом же кадре. Их действие заканчивается после отмены команды или замены на команды аналогичного назначения. Имеются, однако, вспомогательные функции (например, MOO, М01, М02, М05, М09, М20,

М30 и др.) которые выполняются после отработки заданных в кадре перемещений. В одном кадре программы в порядке возрастания кодовых номеров может быть записано несколько команд различным исполнительным органам станка или УЧПУ.

#### $2.2.5.$  Формат УП

Запись кадров УП должна производиться с учетом правил, учитывающих УЧПУ. конструктивные особенности станка. молели метолики программирования. Основные правила представляют в виде формата УП.

Формат УП - это условная запись кадра с максимальным объемом информации. определяющая набор применяемых слов. порядок ИX расположения и объем информации каждого слова.

В формате в определенной последовательности записываются все разрешенные для данного УЧПУ символы из алфавита используемого кода (обычно кода ИСО-7 бит) в буквенно-цифровой форме. Сначала приводятся управляющие символы, например, "начало программы" (%), "главный кадр" (:), "пропуск кадра" (/), "явная десятичная запятая" (ДS), "табуляция" (•). Затем следуют адреса с цифрами после них. Их можно разделить на алреса размерных перемещений  $(X, Y, Z...)$ , и адреса параметров  $(G, T, M...)$ , величины которых кодируются только целыми числами (безразмерные слова).

Величины размерных перемещений в УП могут быть записаны одним из двух способов:

1) без использования знака, разделяющего число на целую и дробную часть (подразумеваемое положение этого знака);

2) с использованием разделительного знака - запятой или точки (явное положение этого знака).

В первом случае в формате отсутствует знак ДS, во втором случае он присутствует. Кроме этого, запись размерной информации должна производиться с учетом цифр, приведенных в формате УП после соответствующих адресов. Встречаются 4 варианта требований к форме записи чисел в УП после адресов размерных перемещений (рис. 2.9.).

Три из них являются разновидностями первого способа записи (без разделительного знака):

1) при наличии после адреса размерной величины двух цифр первая из них означает обязательное число разрядов в целой части, а вторая - в дробной части числа, записанного в УП после такого же адреса (при меньшем числе значащих цифр в целой и дробной частях к ним приписывают необходимое число незначащих цифр - нулей);

2) при записи в формате за адресом сначала нуля, а затем двух значащих цифр первая из них означает максимально возможное число разрядов целой части (незначащие нули слева можно не писать), а вторая - обязательное число разрядов дробной части числа (при меньшем числе значащих цифр необходимо использовать дополняющие нули);

3) при записи в формате нуля после двух значащих цифр первая из них дает информацию об обязательном числе разрядов целой части, а вторая - о максимально возможном числе разрядов дробной части числа.

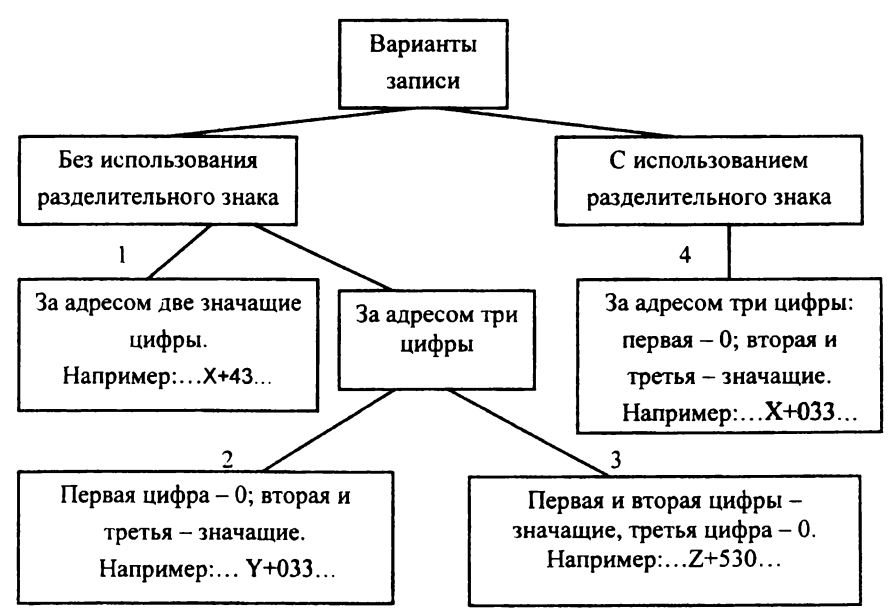

Рис. 2.9. Варианты записи цифр после адресов размерных перемещений в формате УП

При четвертом варианте записи (с явным разделительным знаком) разрешается не писать незначащие нули в целой и дробной частях числа. Незначащие нули, стоящие до или после десятичного знака, также можно опускать. Например, запись в УП Х .03 означает размер 0,03 мм по оси Х, запись 317. - размер 317,0 мм по оси У. Слова, в которых разделительный знак отсутствует, должны обрабатываться УЧПУ, как целые числа. Размер, представленный одними нулями, должен быть записан хотя бы одним нулем.

Привелем примеры вариантов записи в УП размерных величин: а) 0.5 мм; б) 53 мм.

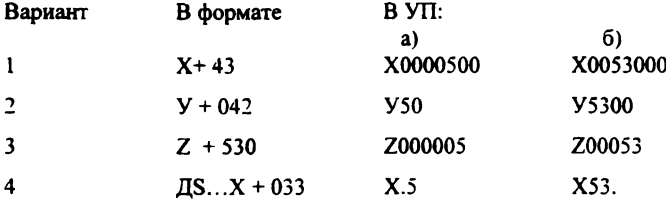

Лля указания положительного или отрицательного направлений перемещения по осям координат используются знаки "+" или "-", которые в кадре УП записываются после адреса размерного перемещения перед величиной перемещения. Сведения о том, как применять эти знаки, даются в формате УП.

Если СЧПУ работает только в абсолютной системе отсчета координат и абсолютные размеры всегда положительны, то в формате между адресом и числом (двух или трехзначным) не ставят никакого знака. В кадрах УП знак "+" также не пишется.

Если размеры могут быть положительными и отрицательными, то в формате после адреса пишется знак "+" или "±". В первом случае при записи в кадрах УП положительных чисел знак "+" можно не писать (знак "-" писать обязательно), во втором случае нужно обязательно писать и "+", и "-".

Запись величины перемещения по координате Z в Пример: положительном направлении на 15.25 мм в зависимости от формата УП может иметь следующие варианты:

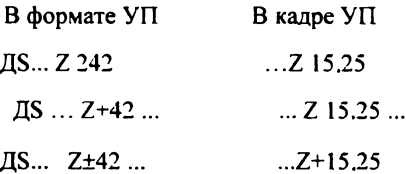

К размерным относятся также слова с адресами F и S в тех случаях, когда для кодирования величины подачи и частоты вращения используется метод прямого обозначения. Этот метод наиболее предпочтителен, так как дает наглядное представление о значениях кодируемых величин. Он широко станками применяется  $\mathbf{B}$ современных **CUTTY**  $\mathbf{c}$ бесступенчатым регулированием подачи и частоты вращения шпинделя.

При прямом обозначении используются все изложенные выше правила кодирования размерных перемещений.

Например, величина скорости подачи 50,5 мм/мин при записи в формате УП: ДS... F031 ... будет иметь следующее обозначение в кадре: ... F50,5 .... частота вращения 153 об/мин при записи в формате: ... S 04 ... будет обозначена в кадре: ...S153 ....

Для СЧПУ со ступенчатым регулированием подачи и частоты вращения используется метод кодирования указанных параметров двузначными целыми числами (безразмерными словами). Значения подач и частот вращения с соответствующими им кодами приводятся в паспорте станка с ЧПУ. Большим значениям соответствуют большие кодовые числа. Максимальное кодовое число равно 99. В формате УП после соответствующего адреса записывается число 2 или 02. В первом случае код выражается только двузначными числами (например S01, S06, S10, S55), во втором - для чисел <10 возможна завись однозначным числом (S1,S8).

Слова с адресами N,G,M,T,H,L,Д всегда являются безразмерными. В УП после этих адресов записываются целочисленные коды, разрядность которых и правила записи определяются форматом УП. В нем после соответствующего адреса записывается одна цифра (значащая) или две цифры (первая -0, вторая - значащая). В первом случае цифра определяет необходимое и максимально

разрешенное число разрядов кода, во втором - максимально возможное число разрядов. Например, в зависимости от формата УП подготовительную функцию "круговая интерполяция" можно записать в УП двумя способами:

> В формате **B** Y<sub>II</sub>  $...$  G02...  $1) \dots G2 \dots$  $...$  G2...  $2) \dots G02...$

Форматы УП некоторых СЧПУ приведены в [1,с.53]. Ниже, для примера, приведен формат УП для многоцелевого станка ИР800МФЧ:

% IIS N04 G02 X+042 Y+042 Z+042 I+042 J+042 R+042

О05 М02 F03 T 02 S04 Л02 Н02 ПС

Большинство адресов этого формата ранее уже встречались и были расшифрованы. Адреса О,Д,Н в ходе ИСО-7бит отведены для неопределенных команд. В данном формате они имеют следующую расшифровку:

О - вызов подпрограммы.

Д - коррекция радиуса фрезы.

Н - коррекция вылета инструмента.

После адреса "R" записывается размерная величина - координата точки. до которой задается быстрое перемещение по оси Z.

Расшифруйте самостоятельно приведенный формат УП (в том числе цифровую информацию после адресов), опираясь на знания, полученные после изучения раздела 2.2.3. Запишите в этом формате кадр УП № 15, задающий движение в точку с координатами X=15,5 мм, У=20,05 мм и Z=0,5 мм с рабочей подачей 120 мм/мин при частоте вращения шпинделя 1050 об/мин.

### ВОПРОСЫ ДЛЯ САМОКОНТРОЛЯ

Для контроля и закрепления знаний по разделу 2 ответьте на следующие вопросы:

- 1. Какими основными параметрами и понятиями характеризуется любой код?
- 2. По каким критериям оцениваются коды, используемые в СЧПУ?
- 3. В чем состоит особенность позиционных (взвешенных) кодов?
- 4. Чем отличается нормальный двоичный код от двоично-десятичного?
- 5. Как записывают десятичные числа на перфоленте?
- 6. Как обеспечивается помехозащищенность кодов, используемых в СЧПУ?
- 7. Из каких групп символов состоит алфавит БЦК ИСО-7бит?
- 8. Какие группы символов можно выделить в каждой комбинации кода ИСО-
- 7 бит, записанной на перфоленте?
- 9. Какие преобразования происходят с размерной информацией УП в СЧПУ?
- 10. Какую информацию содержит в себе один кадр УП?
- 11. Чем главный кадр УП отличается от дополнительного?
- 12. Какой состав и структуру имеют кадры УП?
- 13. Что представляет собой формат УП (состав, назначение)?

14. Какие способы записи размерных перемещений применяются в УП и как они отражаются в формате УП?

### ПРИНЯТЫЕ СОКРАЩЕНИЯ

- БЦК буквенно-цифровой код
- ГТІМ гибкий производственный модуль
- ДДК двоично-десятичный код
- ДОС датчик обратной связи
- ИО исполнительный орган
- КВ конечный выключатель
- ПЗУ постоянное запоминающее устройство
- ПК программируемый контроллер
- РКС релейно-контактная схема
- РО рабочий орган
- РУ ручное управление
- САП система автоматизированного программирования
- ПУ система программного управления
- СЦПУ система циклового программного управления
- СЧПУ система числового программного управления
- УП управляющая программа
- УЦПУ устройство циклового программного управления
- УЧПУ устройство числового программного управления
- ЦПУ цикловое программное управление
- ЧПУ числовое программное управление

### СПИСОК РЕКОМЕНДУЕМЫХ ИСТОЧНИКОВ

1. Г жиров Р.И., Серебреницкий П.П. Программирование обработки на станках с ЧГГУ: Справочник. - Л.: Машиностроение. Ленингр. отдние, 1990.-588 с.

2. Головенков С.Н., Сироткин С.В. Основы автоматики

и автоматического регулирования станков с программным управлением: Учеб. для машиностр. техникумов. -2-е изд.,перераб.и доп. - М.: Машиностроение, 1988. -288 с.

3. Дерябин А. Л. Программирование технологических процессов для станков с ЧПУ: Учеб. пособие для техникумов-М.: Машиностроение, 1984.-224 с.

4. Каштальян И. А., Клевзович В.И. Обработка на станках с числовым программным управлением: Справ, пособие. -Мн.: Вышэйш.шк. 1989.-271 с.

5. Программное управление -станками и промышленными роботами: Учеб.для ПТУ /В.Л.Косовский, Ю.Г.Козырев, А.Н. Ковшов и др. - 2-е изд.,стер. - М.: Высш.шк., 1969. -27 с.

6. Срибнер Л.А. Цикловое программное управление оборудованием. -М.: Машиностроение, 1980. - 152 с.

7. Схиртладзе А.Г. Работа оператора на станках с программным управлением: Учеб. Пособие для проф. учеб. заведений. - 3-е изд. Стер. - М.:Высш.шк, изд. Центр "Академия", 2000. -175 с.

8 . Чернов Е.А. Проектирование станочной электроавтоматики. - М.: Машиностроение, 1989.-304 с.

9. Методическое пособие для самостоятельной работы студентов по дисциплине "ЧПУ металлорежущими станками" / Сост. В.Я. Анахов. Свердл. инж.-пед.ин-т.-Екатеринбург, 1993. - 48 с.

# 1.3. Источники и условия эффективного применения станков с ЧПУ

Для определения условий эффективного применения станков с ЧІТУ необходимо вначале оценить их преимущества и недостатки по сравнению с традиционно используемыми в индивидуальном и мелкосерийном производстве универсальными станками с ручным управлением (РУ).

Применение станков с ЧПУ приводит к совершенствованию технологии изготовления деталей. При этом улучшаются основные показатели, характеризующие любой техпроцесс: повышается производительность труда, снижается себестоимость и повышается качество продукции. Источниками такой эффективности являются:

I. Уменьшение трудоемкости изготовления деталей на станке в несколько раз (до пяти) за счет сокращения машинного (основного) и вспомогательного времени обработки. Основное время сокращается благодаря повышению режимов резания и работы с оптимальными (экономически выгодными) режимами резания. Это обеспечивается применением привода главного движения повышенной (в 2-3 раза) мощности с бесступенчатой регулировкой, увеличением жесткости и виброустойчивости несущей системы станков. Существенное повышение режимов резания достигается также при использовании инструментов-дублеров (резервных инструментов в магазине), автоматически заменяющих основной инструмент после окончания периода его стойкости.

Вспомогательное время сокращается за счет повышения скорости вспомогательных движений, ограниченной при ручном управлении быстротой реакции человека; автоматизации вспомогательных действий (например, смены инструмента), выполнения некоторых из ни< в основное время (например, снятие детали и закрепление заготовки на одном столе во время обработки другой заготовки, закрепленной на другом столе), совмещения их во времени

(например, автоматическая смена инструмента совмещается частично или полностью с установкой координат, переключением ступеней частоты вращения шпинделя и т.д.), концентрации нескольких операций на одном станке (уменьшается число переустановок заготовки).

Доля времени резания -  $T_0$  (основное время) в общих затратах времени на операцию существенно возрастает. Так, если доля  $T_0$  на точных станках с РУ не превышает 20%, то на станках с ЧПУ она увеличивается до 60%, а на обрабатывающих центрах достигает 80...90%.

Наиболее значительное снижение трудоемкости достигается при изготовлении деталей сложной формы. Например, на обработку судового гребного винта на универсальном оборудовании уходит от 200 до 300 часов, а на станке с ЧПУ в 5 раз меньше.

2. Исключение предварительных ручных разметочных работ, отличающихся большой трудоемкостью и требующих высокой квалификации рабочего.

3. Повышение точности обработки и стабильности размеров изделий (сокращение поля рассеивания размеров), что позволяет снизить объем пригоночных работ в процессе сборки и уменьшить штат контролеров.

4. Снижение потерь от брака в 2...2,5 раза.

5. Уменьшение потребного количества оборудования (сокращаются расходы на ремонт и обслуживание).

6. Упрощение функций оператора, что создает условия для многостаночного обслуживания. Число обслуживаемых станков зависит от соотношения между основным временем и временем непосредственной работы оператора. Основное время обычно достаточно велико в связи со значительной сложностью изготовляемых деталей. В среднем 4/5 времени работы станка оператор наблюдает за действием механизмов и только 1/5 времени сам участвует в работе.

7. Устранение необходимости создания большого количества дорогостоящей оснастки: одно простое приспособление на станках с ЧПУ' заменяет от 2 до 10 сложных приспособлений на станках с РУ.

8. Сокращение применения дорогостоящих специальных фасонных инструментов и расхода специальных шлифовальных кругов для их изготовления.

Помимо совершенствования технологии обработки, применение станков с ЧПУ приводит к радикальным изменениям в области совершенствования конструкций деталей и изделий в целом. Основные источники этих изменений:

1. Возможность повышения требований к точности размеров, формы и взаимного расположения поверхностей.

2. Возможность создания сложных Форм ответственных деталей, изготовление которых на традиционных станках считалось невыполнимым.

3. Сокращение периода освоения новых деталей в результате применения более простой и универсальной технологической оснастки, а также возможности более широкого использования ЭВМ для технологической подготовки производства. Например, приспособления для сверлильных работ выполняются без кондукторных втулок, так как выход в точки сверления обеспечивается системой ЧПУ по УП. На базе ЭВМ разработаны различные системы автоматизированного программирования (САП) позволяющие полностью или частично автоматизировать проектирование технологического процесса. Сроки подготовки производства сокращаются в среднем на 50-75%, а общая длительность цикла изготовления продукции - на 50-60%.

Станки с ЧПУ позволяют также улучшить организацию производства и повысить его экономические показатели за счет:

- уменьшения потребных производственных и вспомогательных помещений из-за уменьшения необходимого для выполнения программы числа станков;

- повышения коэффициента использования станков с ЧПУ до 60-85% благодаря высокой степени автоматизации работ и малой продолжительности наладки станков;

- значительного повышения общей культуры производства и облегчения условий труда;

- создания условий для глобальной автоматизации производства на базе

построения систем группового и централизованного управления станков от универсальных ЭВМ.

Приведенный перечень источников эффективности станков с ЧПУ не является исчерпывающим. Однако и то, что перечислено, свидетельствует о том, что станки с ЧПУ являются революционизирующими производство технологическими машинами.

К недостаткам станков с ЧПУ следует отнести их высокую стоимость, в 8-15 раз превосходящую стоимость аналогичных станков с РУ, а также сложность технологической подготовки производства (предъявляются особые требования к технологичности деталей, к качеству инструмента, заготовок и др.). Поэтому применение станков с ЧПУ экономически целесообразно при условии максимаіьного их использования и уменьшении затрат на подготовку УП. Нужно организовать непрерывную работу станков с ЧПУ в 2-3 смены, автоматизировать подготовку УП с помощью ЭВМ.

Станки с ЧПУ имеют сложные электронные системы управления, гидравлические системы и требуют квалифицированного персонала для их обслуживания. Поэтому неэффективно использование единичных станков с ЧПУ. Необходимо организовывать из них участки или даже цеха.

Станки с ЧПУ в первую очередь рекомендуется применять:

1) при изготовлении сложных деталей с высокой точностью (особенно корпусных деталей) в единичном производстве;

2) при изготовлении деталей со сложными профилями (даже при значительной величине партии);

3) при автоматизации мелкосерийного производства;

4) когда невозможно быстро изготовить технологическую оснастку.

### ОГЛАВЛЕНИЕ

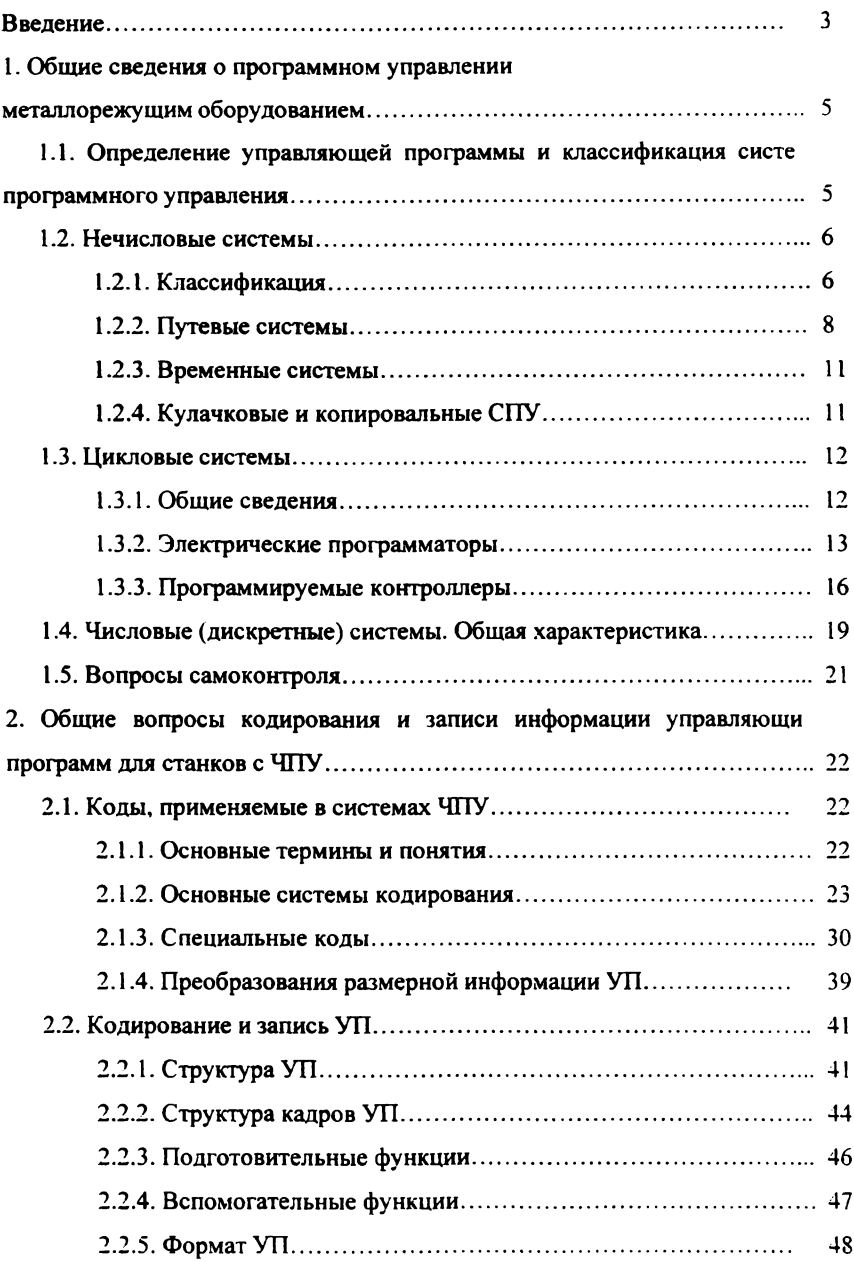

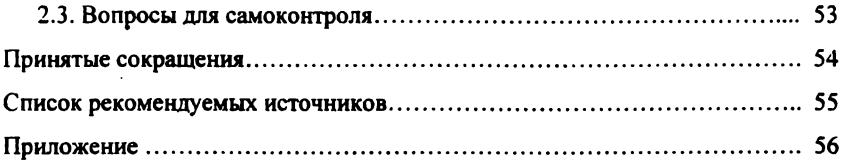

## Анахов Вадим Яковлевич Общие сведения о программном управлении и программировании обработки на металлорежущих станках

Учебное пособие по дисциплине "Числовое Программное управление металлорежущим оборудованием"

Печатается в авторской редакции

Подписано в печать..^..?:..С.ГФормат 60x84/16. Бумага для множ. аппаратов. Печать плоская. Усл.печ.л. 3,72 уч.-изд.л 3,97. Тираж 200 экз. Заказ А. 114